# Package 'flexclust'

September 25, 2018

<span id="page-0-0"></span>Version 1.4-0

Date 2018-09-20

Title Flexible Cluster Algorithms

**Depends**  $R$  ( $>= 2.14.0$ ), graphics, grid, lattice, modeltools

Imports methods, parallel, stats, stats4, class

Suggests ellipse, clue, cluster, seriation, skmeans

Description The main function kcca implements a general framework for k-centroids cluster analysis supporting arbitrary distance measures and centroid computation. Further cluster methods include hard competitive learning, neural gas, and QT clustering. There are numerous visualization methods for cluster results (neighborhood graphs, convex cluster hulls, barcharts of centroids, ...), and bootstrap methods for the analysis of cluster stability.

License GPL-2

LazyLoad yes

NeedsCompilation yes

Author Friedrich Leisch [aut, cre] (<https://orcid.org/0000-0001-7278-1983>), Evgenia Dimitriadou [ctb], Bettina Gruen [aut] (<https://orcid.org/0000-0001-7265-4773>)

Maintainer Friedrich Leisch <Friedrich.Leisch@R-project.org>

Repository CRAN

Date/Publication 2018-09-24 22:50:03 UTC

## R topics documented:

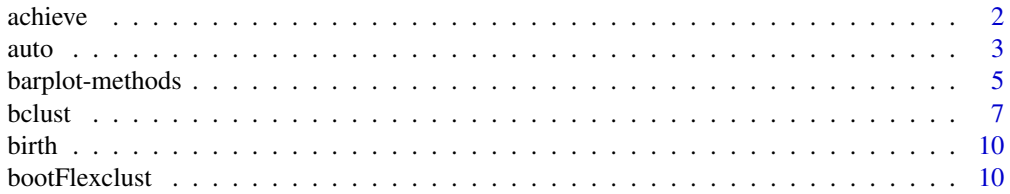

<span id="page-1-0"></span>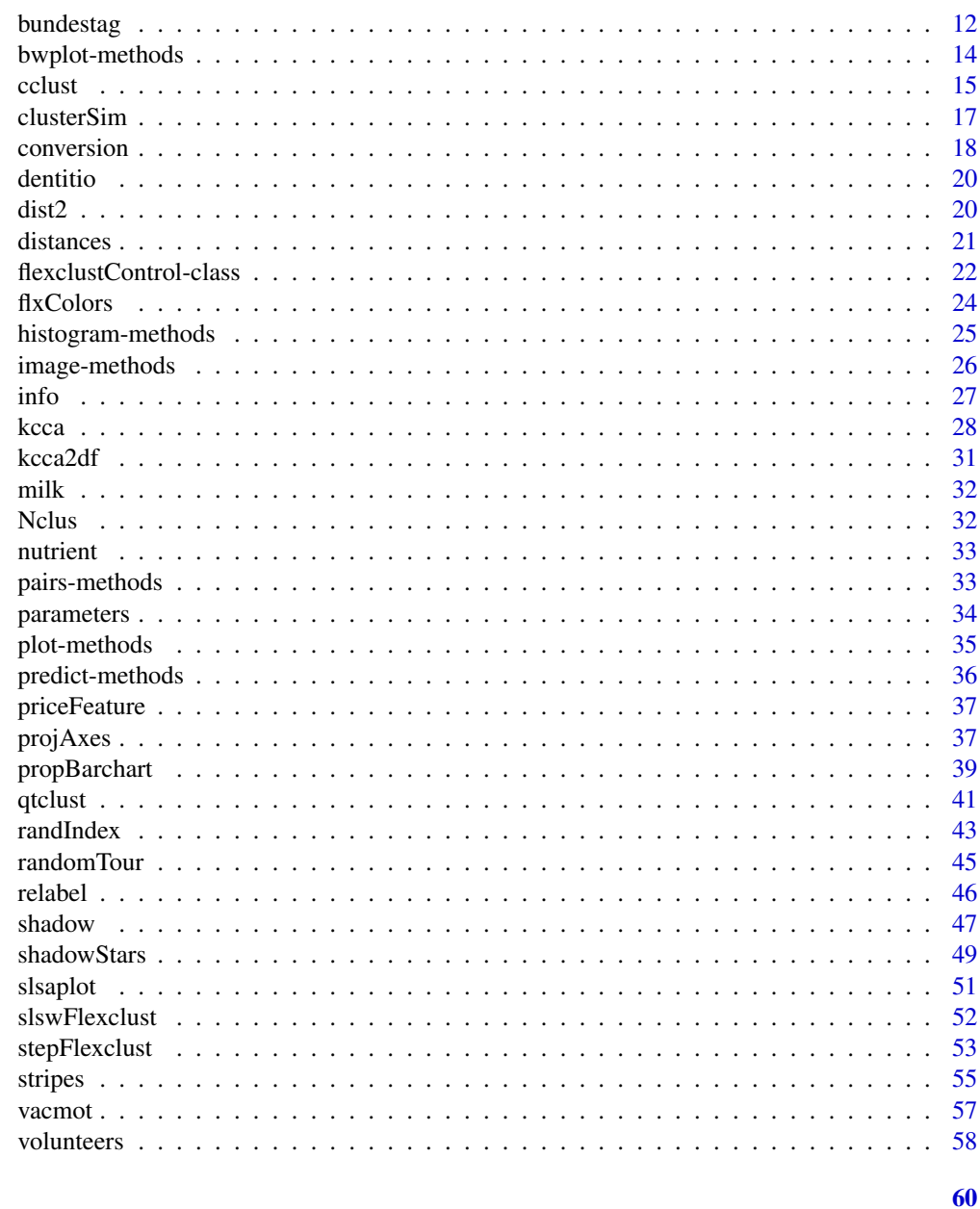

### **Index**

achieve

Achievement Test Scores for New Haven Schools

## Description

Measurements at the beginning of the 4th grade (when the national average is 4.0) and of the 6th grade in 25 schools in New Haven.

<span id="page-2-0"></span>auto 3

#### Usage

data(achieve)

#### Format

A data frame with 25 observations on the following 4 variables.

read4 4th grade reading.

arith4 4th grade arithmetic.

read6 6th grade reading.

arith6 6th grade arithmetic.

### References

John A. Hartigan: Clustering Algorithms. Wiley, New York, 1975.

auto *Automobile Customer Survey Data*

#### Description

A German manufacturer of premium cars asked customers approximately 3 months after a car purchase which characteristics of the car were most important for the decision to buy the car. The survey was done in 1983 and the data set contains all responses without missing values.

#### Usage

data(auto)

#### Format

A data frame with 793 observations on the following 46 variables.

model A factor with levels A, B, C, or D; model bought by the customer.

gear A factor with levels 4 gears, 5 econo, 5 sport, or automatic.

leasing A logical vector, was leasing used to finance the car?

usage A factor with levels private, both, business.

previous\_model A factor describing which type of car was owned directly before the purchase.

other\_consider A factor with levels same manuf, other manuf, both, or none.

test\_drive A logical vector, did you do a test drive?

info\_adv A logical vector, was advertising an important source of information?

info\_exp A logical vector, was experience an important source of information?

info\_rec A logical vector, were recommendations an important source of information?

ch\_clarity A logical vector.

ch\_economy A logical vector.

ch\_driving\_properties A logical vector.

ch\_service A logical vector.

ch\_interior A logical vector.

ch\_quality A logical vector.

ch\_technology A logical vector.

ch\_model\_continuity A logical vector.

ch\_comfort A logical vector.

ch\_reliability A logical vector.

ch\_handling A logical vector.

ch\_reputation A logical vector.

ch\_concept A logical vector.

ch\_character A logical vector.

ch\_power A logical vector.

- ch\_resale\_value A logical vector.
- ch\_styling A logical vector.
- ch\_safety A logical vector.
- ch\_sporty A logical vector.
- ch\_consumption A logical vector.
- ch\_space A logical vector.

satisfaction A numeric vector describing overall satisfaction (1=very good, 10=very bad).

- good1 Conception, styling, dimensions.
- good2 Auto body.
- good3 Driving and coupled axles.
- good4 Engine.
- good5 Electronics.
- good6 Financing and customer service.
- good7 Other.
- sporty What do you think about the balance of sportiness and comfort? (good, more sport, more comfort).
- drive\_char Driving characteristis (gentle < speedy < powerfull < extreme).
- tempo Which average speed do you prefer on German Autobahn in km/h? (< 130 < 130-150 <  $150-180 < 180$
- consumption An ordered factor with levels low < ok < high < too high.

gender A factor with levels male and female

occupation A factor with levels self-employed, freelance, and employee.

household Size of household, an ordered factor with levels 1-2 < >=3.

### <span id="page-4-0"></span>barplot-methods 5

#### Source

The original German data are in the public domain and available from LMU Munich (doi:10.5282/ubm/data.14). The variable names and help page were translated to English and converted into Rd format by Friedrich Leisch.

#### References

Open Data LMU (1983): Umfrage unter Kunden einer Automobilfirma, doi:10.5282/ubm/data.14

#### Examples

data(auto) summary(auto)

<span id="page-4-1"></span>

barplot-methods *Barplot/chart Methods in Package 'flexclust'*

#### **Description**

Barplot of cluster centers or other cluster statistics.

#### Usage

```
## S4 method for signature 'kcca'
barplot(height, bycluster = TRUE, oneplot = TRUE,
    data = NULL, FUN = colMeans, main = deparse(substitute(height)),
   which = 1:height@k, names.arg = NULL,
   oma = par("oma"), col = NULL, mcol = "darkred", srt = 45, ...)## S4 method for signature 'kcca'
barchart(x, data, xlab="", strip.labels=NULL,
    strip.prefix="Cluster ", col=NULL, mcol="darkred", mlcol=mcol,
   which=NULL, legend=FALSE, shade=FALSE, diff=NULL, byvar=FALSE,
   clusters=1:x@k, ...)
## S4 method for signature 'hclust'
barchart(x, data, xlab="", strip.labels=NULL,
    strip.prefix="Cluster ", col=NULL, mcol="darkred", mlcol=mcol,
    which=NULL, shade=FALSE, diff=NULL, byvar=FALSE, k=2, ...)
## S4 method for signature 'bclust'
barchart(x, data, xlab="", strip.labels=NULL,
       strip.prefix="Cluster ", col=NULL, mcol="darkred", mlcol=mcol,
       which=NULL, legend=FALSE, shade=FALSE, diff=NULL, byvar=FALSE,
       k=x@k, clusters=1:k, ...)
```
### Arguments

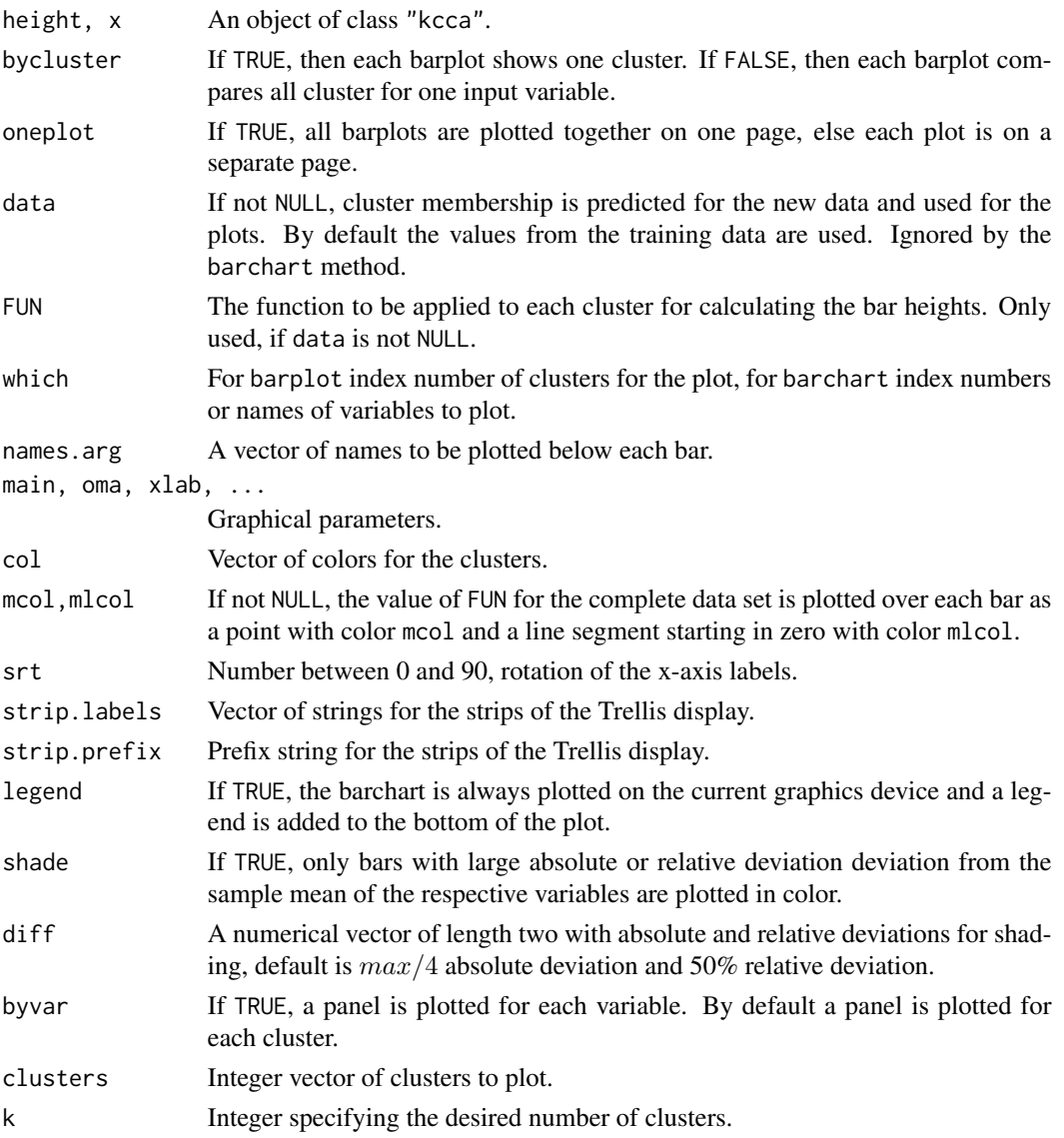

### Note

The flexclust barchart method uses a horizontal arrangements of the bars, and sorts them from top to bottom. Default barcharts in lattice are the other way round (bottom to top). See the examples below how this affects, e.g., manual labels for the y axis.

The barplot method is legacy code and only maintained to keep up with changes in R, all active development is done on barchart.

### Author(s)

Friedrich Leisch

#### <span id="page-6-0"></span>bclust 7 and 3 and 3 and 3 and 3 and 3 and 3 and 3 and 3 and 3 and 3 and 3 and 3 and 3 and 3 and 3 and 3 and 3 and 3 and 3 and 3 and 3 and 3 and 3 and 3 and 3 and 3 and 3 and 3 and 3 and 3 and 3 and 3 and 3 and 3 and 3 and

#### References

Sara Dolnicar and Friedrich Leisch. Using graphical statistics to better understand market segmentation solutions. International Journal of Market Research, 56(2), 97-120, 2014.

### Examples

```
cl <- cclust(iris[,-5], k=3)
barplot(cl)
barplot(cl, bycluster=FALSE)
## plot the maximum instead of mean value per cluster:
barplot(cl, bycluster=FALSE, data=iris[,-5],
        FUN=function(x) apply(x,2,max))
## use lattice for plotting:
barchart(cl)
## automatic abbreviation of labels
barchart(cl, scales=list(abbreviate=TRUE))
## origin of bars at zero
barchart(cl, scales=list(abbreviate=TRUE), origin=0)
## Use manual labels. Note that the flexclust barchart orders bars
## from top to bottom (the default does it the other way round), hence
## we have to rev() the labels:
LAB <- c("SL", "SW", "PL", "PW")
barchart(cl, scales=list(y=list(labels=rev(LAB))), origin=0)
## deviation of each cluster center from the population means
barchart(cl, origin=rev(cl@xcent), mlcol=NULL)
## use shading to highlight large deviations from population mean
barchart(cl, shade=TRUE)
## use smaller deviation limit than default and add a legend
barchart(cl, shade=TRUE, diff=0.2, legend=TRUE)
```
bclust *Bagged Clustering*

### Description

Cluster the data in x using the bagged clustering algorithm. A partitioning cluster algorithm such as [cclust](#page-14-1) is run repeatedly on bootstrap samples from the original data. The resulting cluster centers are then combined using the hierarchical cluster algorithm [hclust](#page-0-0).

#### Usage

```
bclust(x, k = 2, base.iter = 10, base.k = 20, minsize = 0,
      dist.method = "euclidian", hclust.method = "average",
```
<span id="page-7-0"></span>8 bclust and the set of the set of the set of the set of the set of the set of the set of the set of the set of the set of the set of the set of the set of the set of the set of the set of the set of the set of the set of

```
FUN = "cclust", verbose = TRUE, final.cclust = FALSE,
       resample = TRUE, weights = NULL, maxcluster = base.k, ...)
## S4 method for signature 'bclust,missing'
plot(x, y, maxcluster = x@maxcluster, main = "", ...)## S4 method for signature 'bclust,missing'
clusters(object, newdata, k, ...)
## S4 method for signature 'bclust'
parameters(object, k)
```
### Arguments

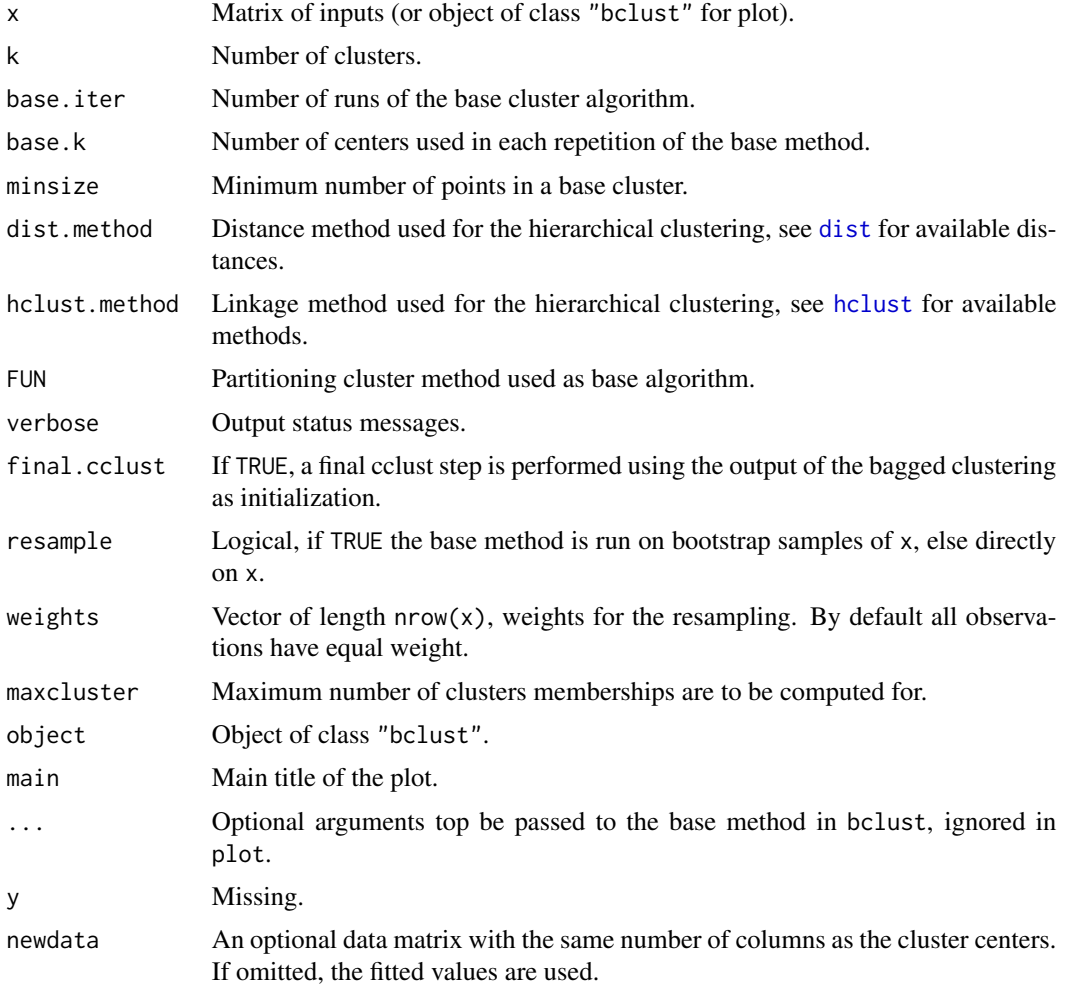

### Details

First, base.iter bootstrap samples of the original data in x are created by drawing with replacement. The base cluster method is run on each of these samples with base.k centers. The base.method must be the name of a partitioning cluster function returning an object with the same slots as the return value of [cclust](#page-14-1).

#### <span id="page-8-0"></span>bclust 9

This results in a collection of iter.base  $*$  base.centers centers, which are subsequently clustered using the hierarchical method [hclust](#page-0-0). Base centers with less than minsize points in there respective partitions are removed before the hierarchical clustering. The resulting dendrogram is then cut to produce k clusters.

### Value

bclust returns objects of class "bclust" including the slots

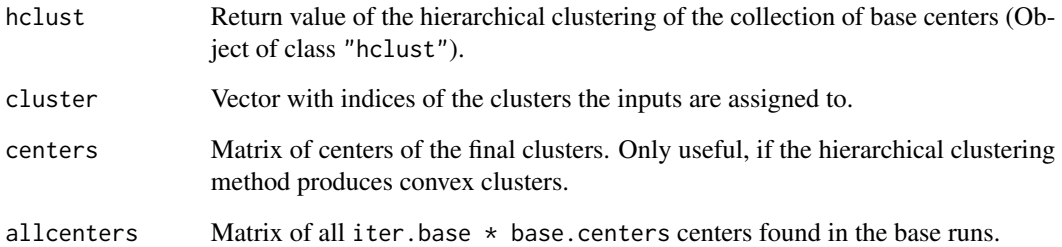

### Author(s)

Friedrich Leisch

### References

Friedrich Leisch. Bagged clustering. Working Paper 51, SFB "Adaptive Information Systems and Modeling in Economics and Management Science", August 1999. [http://epub.wu.ac.at/1272/](http://epub.wu.ac.at/1272/1/document.pdf) [1/document.pdf](http://epub.wu.ac.at/1272/1/document.pdf)

Sara Dolnicar and Friedrich Leisch. Winter tourist segments in Austria: Identifying stable vacation styles using bagged clustering techniques. Journal of Travel Research, 41(3):281-292, 2003.

### See Also

[hclust](#page-0-0), [cclust](#page-14-1)

#### Examples

```
data(iris)
bc1 <- bclust(iris[,1:4], 3, base.k=5)
plot(bc1)
```

```
table(clusters(bc1, k=3))
parameters(bc1, k=3)
```
<span id="page-9-0"></span>

#### Description

Birth and death rates for 70 countries.

### Usage

data(birth)

#### Format

A data frame with 70 observations on the following 2 variables.

birth Birth rate (in percent).

death Death rate (in percent).

### References

John A. Hartigan: Clustering Algorithms. Wiley, New York, 1975.

bootFlexclust *Bootstrap Flexclust Algorithms*

#### Description

Runs clustering algorithms repeatedly for different numbers of clusters on bootstrap replica of the original data and returns corresponding cluster assignments, centroids and Rand indices comparing pairs of partitions.

#### Usage

```
bootFlexclust(x, k, nboot=100, correct=TRUE, seed=NULL,
              multicore=TRUE, verbose=FALSE, ...)
```

```
## S4 method for signature 'bootFlexclust'
summary(object)
## S4 method for signature 'bootFlexclust,missing'
plot(x, y, \ldots)## S4 method for signature 'bootFlexclust'
boxplot(x, \ldots)## S4 method for signature 'bootFlexclust'
densityplot(x, data, ...)
```
### <span id="page-10-0"></span>bootFlexclust 11

#### Arguments

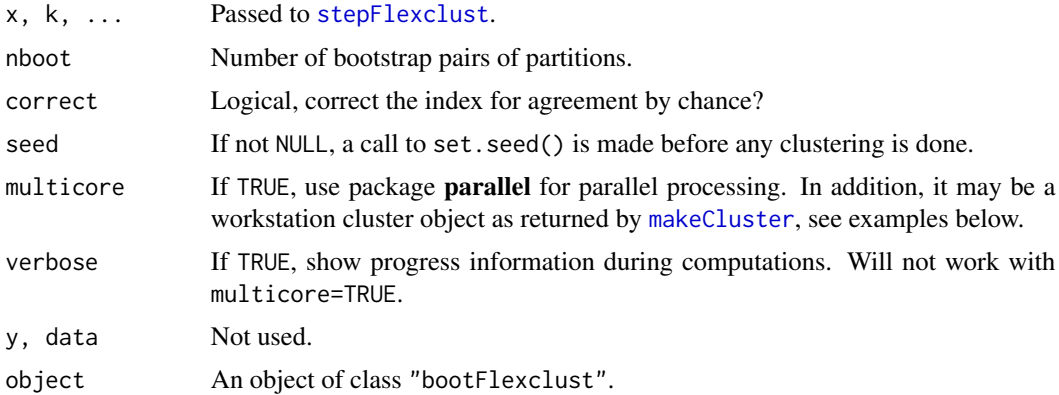

### Details

Availability of multicore is checked when flexclust is loaded. This information is stored and can be obtained using getOption("flexclust")\$have\_multicore. Set to FALSE for debugging and more sensible error messages in case something goes wrong.

### Author(s)

Friedrich Leisch

#### See Also

[stepFlexclust](#page-52-1)

### Examples

```
## Not run:
## data uniform on unit square
x <- matrix(runif(400), ncol=2)
cl <- FALSE
## to run bootstrap replications on a workstation cluster do the following:
library("parallel")
cl <- makeCluster(2, type = "PSOCK")
clusterCall(cl, function() require("flexclust"))
## 50 bootstrap replicates for speed in example,
## use more for real applications
bcl <- bootFlexclust(x, k=2:7, nboot=50, FUN=cclust, multicore=cl)
bcl
```
<span id="page-11-0"></span>12 bundestag bundestag bundestag bundestag bundestag bundestag bundestag bundestag bundestag bundestag bundestag

```
## splitting the square into four quadrants should be the most stable
## solution (increase nboot if not)
plot(bcl)
densityplot(bcl, from=0)
```
## End(Not run)

bundestag *German Parliament Election Data*

### Description

Results of the elections 2002, 2005 or 2009 for the German Bundestag, the first chamber of the German parliament.

#### Usage

```
data(btw2002)
data(btw2005)
data(btw2009)
bundestag(year, second=TRUE, percent=TRUE, nazero=TRUE, state=FALSE)
```
### Arguments

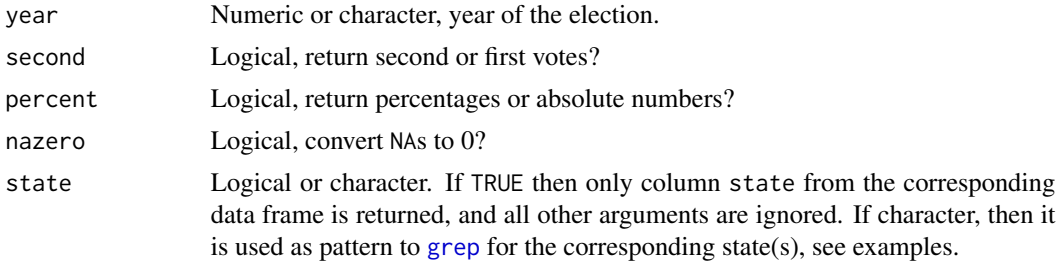

#### Format

btw200x are data frames with 299 rows (corresponding to constituencies) and 17 columns. All columns except state are numeric.

state Factor, the 16 German federal states.

eligible Number of citizens eligible to vote.

votes Number of eligible citizens who did vote.

invalid1, invalid2 Number of invalid first and second votes (see details below).

valid1, valid2 Number of valid first and second votes.

SPD1, SPD2 Number of first and second votes for the Social Democrats.

UNION1, UNION2 Number of first and second votes for CDU/CSU, the conservative Christian Democrats.

GRUENE1, GRUENE2 Number of first and second votes for the Green Party.

#### bundestag and the state of the state of the state of the state of the state of the state of the state of the state of the state of the state of the state of the state of the state of the state of the state of the state of

FDP1, FDP2 Number of first and second votes for the Liberal Party.

LINKE1, LINKE2 Number of first and second votes for the Left Party (PDS in 2002).

Missing values indicate that a party did not candidate in the corresponding constituency.

#### Details

btw200x are the original data sets. bundestag() is a helper function which extracts first or second votes, calculates percentages (number of votes for a party divided by number of valid votes), replaces missing values by zero, and converts the result from a data frame to a matrix. By default it returns the percentage of second votes for each party, which determines the number of seats each party gets in parliament.

### German Federal Elections

Half of the Members of the German Bundestag are elected directly from Germany's 299 constituencies, the other half on the parties' state lists. Accordingly, each voter has two votes in the elections to the German Bundestag. The first vote, allowing voters to elect their local representatives to the Bundestag, decides which candidates are sent to Parliament from the constituencies.

The second vote is cast for a party list. And it is this second vote that determines the relative strengths of the parties represented in the Bundestag. At least 598 Members of the German Bundestag are elected in this way. In addition to this, there are certain circumstances in which some candidates win what are known as "overhang mandates" when the seats are being distributed.

### References

Homepage of the Bundestag: <http://www.bundestag.de>

#### Examples

```
p02 <- bundestag(2002)
pairs(p02)
p05 <- bundestag(2005)
pairs(p05)
p09 <- bundestag(2009)
pairs(p09)
state <- bundestag(2002, state=TRUE)
table(state)
start.with.b <- bundestag(2002, state="^B")
table(start.with.b)
pairs(p09, col=2-(state=="Bayern"))
```
<span id="page-13-0"></span>

#### Description

Seperate boxplot of variables in each cluster in comparison with boxplot for complete sample.

### Usage

```
## S4 method for signature 'kcca'
bwplot(x, data, xlab="",
       strip.labels=NULL, strip.prefix="Cluster ",
       col=NULL, shade=!is.null(shadefun), shadefun=NULL, byvar=FALSE, ...)
## S4 method for signature 'bclust'
bwplot(x, k=x@k, xlab="", strip.labels=NULL,
       strip.prefix="Cluster ", clusters=1:k, ...)
```
#### Arguments

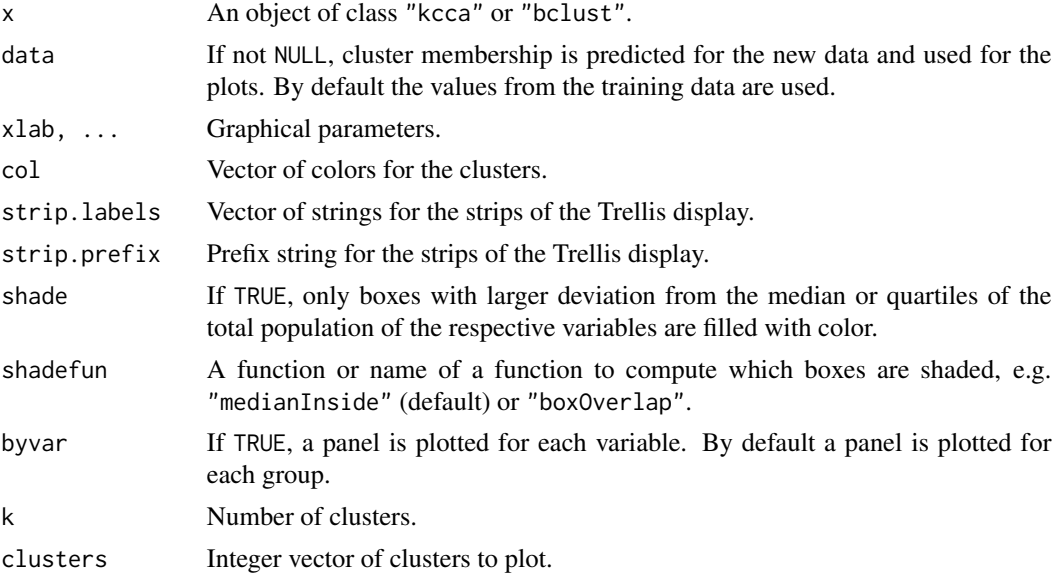

### Examples

```
set.seed(1)
cl <- cclust(iris[,-5], k=3, save.data=TRUE)
bwplot(cl)
bwplot(cl, byvar=TRUE)
```

```
## fill only boxes with color which do not contain the overall median
## (grey dot of background box)
bwplot(cl, shade=TRUE)
```
#### <span id="page-14-0"></span>cclust the contract of the contract of the contract of the contract of the contract of the contract of the contract of the contract of the contract of the contract of the contract of the contract of the contract of the con

```
## fill only boxes with color which do not overlap with the box of the
## complete sample (grey background box)
bwplot(cl, shadefun="boxOverlap")
```
<span id="page-14-1"></span>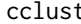

t *Convex Clustering* 

### Description

Perform k-means clustering, hard competitive learning or neural gas on a data matrix.

#### Usage

```
clust(x, k, dist = "euclidean", method = "kmeans",weights=NULL, control=NULL, group=NULL, simple=FALSE,
      save.data=FALSE)
```
### Arguments

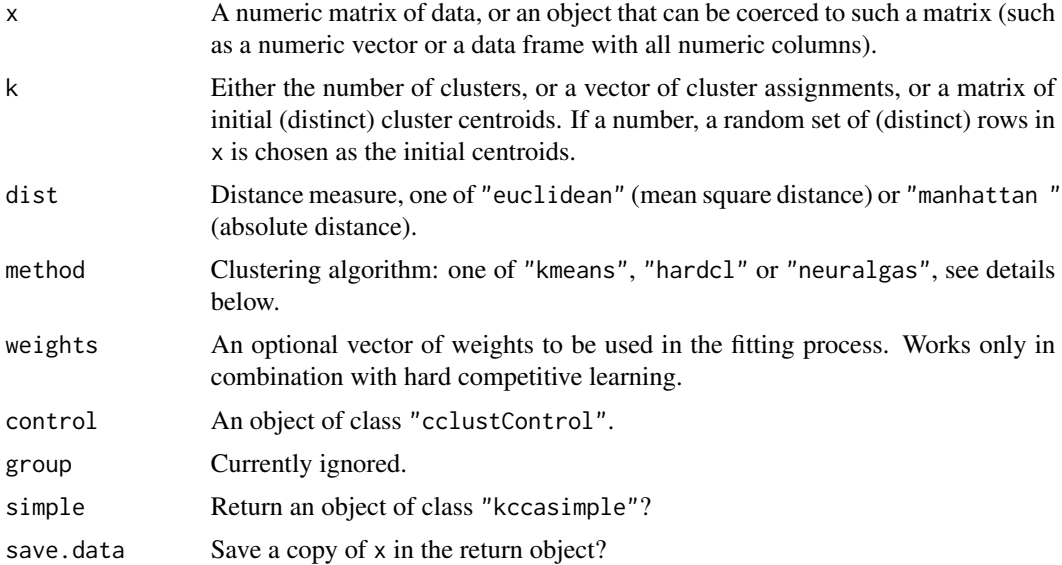

### Details

This function uses the same computational engine as the earlier function of the same name from package 'cclust'. The main difference is that it returns an S4 object of class "kcca", hence all available methods for "kcca" objects can be used. By default [kcca](#page-27-1) and cclust use exactly the same algorithm, but cclust will usually be much faster because it uses compiled code.

If dist is "euclidean", the distance between the cluster center and the data points is the Euclidian distance (ordinary kmeans algorithm), and cluster means are used as centroids. If "manhattan", the distance between the cluster center and the data points is the sum of the absolute values of the distances, and the column-wise cluster medians are used as centroids.

If method is "kmeans", the classic kmeans algorithm as given by MacQueen (1967) is used, which works by repeatedly moving all cluster centers to the mean of their respective Voronoi sets. If "hardcl", on-line updates are used (AKA hard competitive learning), which work by randomly drawing an observation from x and moving the closest center towards that point (e.g., Ripley 1996). If "neuralgas" then the neural gas algorithm by Martinetz et al (1993) is used. It is similar to hard competitive learning, but in addition to the closest centroid also the second closest centroid is moved in each iteration.

#### Value

An object of class "kcca".

### Author(s)

Evgenia Dimitriadou and Friedrich Leisch

### References

MacQueen, J. (1967). Some methods for classification and analysis of multivariate observations. In *Proceedings of the Fifth Berkeley Symposium on Mathematical Statistics and Probability*, eds L. M. Le Cam \& J. Neyman, 1, pp. 281–297. Berkeley, CA: University of California Press.

Martinetz T., Berkovich S., and Schulten K (1993). 'Neural-Gas' Network for Vector Quantization and its Application to Time-Series Prediction. IEEE Transactions on Neural Networks, 4 (4), pp. 558–569.

Ripley, B. D. (1996) *Pattern Recognition and Neural Networks.* Cambridge.

### See Also

[cclustControl-class](#page-21-1), [kcca](#page-27-1)

#### Examples

```
## a 2-dimensional example
x \le rbind(matrix(rnorm(100, sd=0.3), ncol=2),
           matrix(rnorm(100, mean=1, sd=0.3), ncol=2))
cl \leftarrow \text{clust}(x, 2)plot(x, col=predict(cl))
points(cl@centers, pch="x", cex=2, col=3)
## a 3-dimensional example
x \le rbind(matrix(rnorm(150, sd=0.3), ncol=3),
           matrix(rnorm(150, mean=2, sd=0.3), ncol=3),
           matrix(rnorm(150, mean=4, sd=0.3), ncol=3))
cl <- cclust(x, 6, method="neuralgas", save.data=TRUE)
pairs(x, col=predict(cl))
plot(cl)
```
<span id="page-15-0"></span>

<span id="page-16-1"></span><span id="page-16-0"></span>

#### Description

Returns a matrix of cluster similarities. Currently two methods for computing similarities of clusters are implemented, see details below.

#### Usage

```
## S4 method for signature 'kcca'
clusterSim(object, data=NULL, method=c("shadow", "centers"),
           symmetric=FALSE, ...)
## S4 method for signature 'kccasimple'
clusterSim(object, data=NULL, method=c("shadow", "centers"),
           symmetric=FALSE, ...)
```
#### Arguments

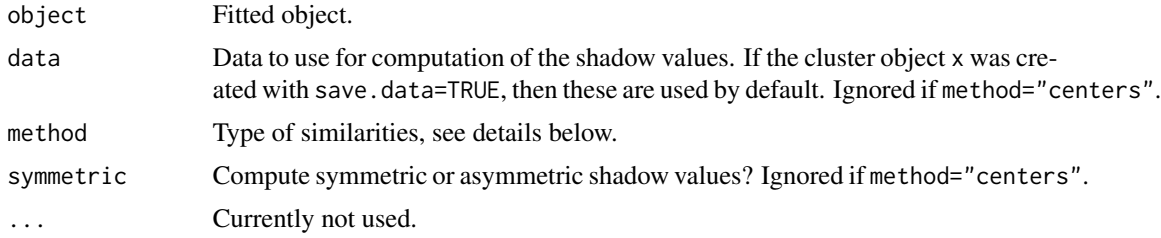

### Details

If method="shadow" (the default), then the similarity of two clusters is proportional to the number of points in a cluster, where the centroid of the other cluster is second-closest. See Leisch (2006, 2008) for detailed formulas.

If method="centers", then first the pairwise distances between all centroids are computed and rescaled to [0,1]. The similarity between tow clusters is then simply 1 minus the rescaled distance.

### Author(s)

Friedrich Leisch

#### References

Friedrich Leisch. A Toolbox for K-Centroids Cluster Analysis. Computational Statistics and Data Analysis, 51 (2), 526–544, 2006.

Friedrich Leisch. Visualizing cluster analysis and finite mixture models. In Chun houh Chen, Wolfgang Haerdle, and Antony Unwin, editors, Handbook of Data Visualization, Springer Handbooks of Computational Statistics. Springer Verlag, 2008.

### Examples

```
example(Nclus)
clusterSim(cl)
clusterSim(cl, symmetric=TRUE)
## should have similar structure but will be numerically different:
clusterSim(cl, symmetric=TRUE, data=Nclus[sample(1:550, 200),])
## different concept of cluster similarity
clusterSim(cl, method="centers")
```
conversion *Conversion Between S3 Partition Objects and KCCA*

### Description

These functions can be used to convert the results from cluster functions like [kmeans](#page-0-0) or [pam](#page-0-0) to objects of class "kcca" and vice versa.

#### Usage

```
as.kcca(object, ...)
## S3 method for class 'hclust'
as.kcca(object, data, k, family=NULL, save.data=FALSE, ...)
## S3 method for class 'kmeans'
as.kcca(object, data, save.data=FALSE, ...)
## S3 method for class 'partition'
as.kcca(object, data=NULL, save.data=FALSE, ...)
## S3 method for class 'skmeans'
as.kcca(object, data, save.data=FALSE, ...)
## S4 method for signature 'kccasimple,kmeans'
coerce(from, to="kmeans", strict=TRUE)
```
Cutree(tree, k=NULL, h=NULL)

#### Arguments

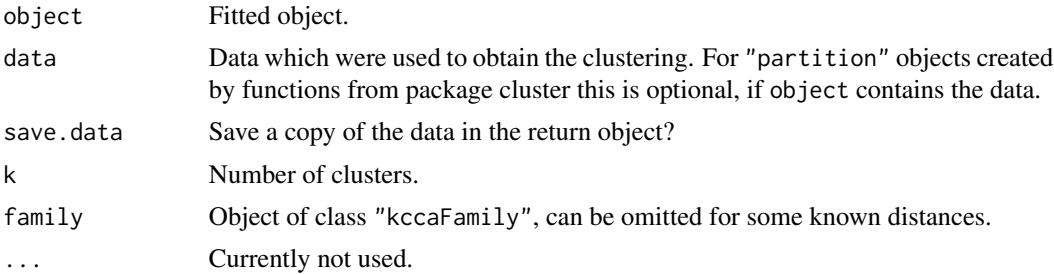

<span id="page-17-0"></span>

#### <span id="page-18-0"></span>conversion and the conversion of the conversion of the conversion of the conversion of the conversion of the conversion of the conversion of the conversion of the conversion of the conversion of the conversion of the conve

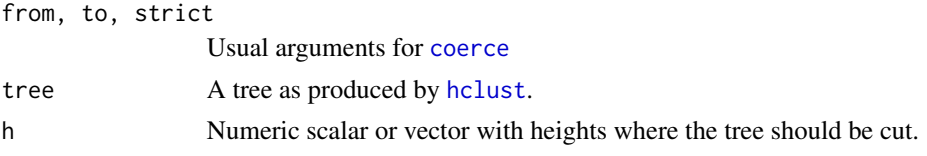

### Details

The standard [cutree](#page-0-0) function orders clusters such that observation one is in cluster one, the first observation (as ordered in the data set) not in cluster one is in cluster two, etc. Cutree orders clusters as shown in the dendrogram from left to right such that similar clusters have similar numbers. The latter is used when converting to kcca.

For hierarchical clustering the cluster memberships of the converted object can be different from the result of Cutree, because one KCCA-iteration has to be performed in order to obtain a valid kcca object. In this case a warning is issued.

### Author(s)

Friedrich Leisch

data(Nclus)

#### Examples

```
cl1 <- kmeans(Nclus, 4)
cl1
cl1a <- as.kcca(cl1, Nclus)
cl1a
cl1b <- as(cl1a, "kmeans")
```

```
library("cluster")
c12 \leq -\text{pam(Nclus, 4)}cl2
cl2a \leftarrow as.kcca(cl2)cl2a
## the same
cl2b <- as.kcca(cl2, Nclus)
cl2b
```

```
## hierarchical clustering
hc <- hclust(dist(USArrests))
plot(hc)
rect.hclust(hc, k=3)
c3 <- Cutree(hc, k=3)
k3 <- as.kcca(hc, USArrests, k=3)
barchart(k3)
table(c3, clusters(k3))
```
<span id="page-19-0"></span>

#### Description

Mammal's teeth divided into the 4 groups: incisors, canines, premolars and molars.

### Usage

data(dentitio)

### Format

A data frame with 66 observations on the following 8 variables.

top.inc Top incisors. bot.inc Bottom incisors. top.can Top canines. bot.can Bottom canines. top.pre Top premolars. bot.pre Bottom premolars. top.mol Top molars. bot.mol Bottom molars.

#### References

John A. Hartigan: Clustering Algorithms. Wiley, New York, 1975.

dist2 *Compute Pairwise Distances Between Two Data sets*

### Description

This function computes and returns the distance matrix computed by using the specified distance measure to compute the pairwise distances between the rows of two data matrices.

### Usage

dist2(x, y, method = "euclidean", p=2)

#### <span id="page-20-0"></span>distances 21

#### Arguments

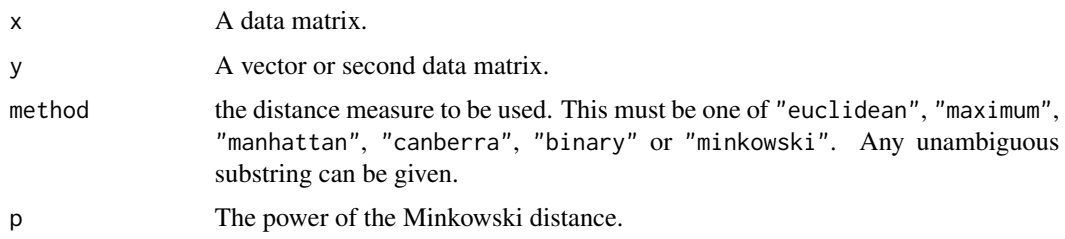

### Details

This is a two-data-set equivalent of the standard function [dist](#page-0-0). It returns a matrix of all pairwise distances between rows in x and y. The current implementation is efficient only if y has not too many rows (the code is vectorized in x but not in y).

### Note

The definition of Canberra distance was wrong for negative data prior to version 1.3-5.

#### Author(s)

Friedrich Leisch

#### See Also

[dist](#page-0-0)

### Examples

```
x <- matrix(rnorm(20), ncol=4)
rownames(x) = paste("X", 1:ncw(x), sep='".")y <- matrix(rnorm(12), ncol=4)
rownames(y) = paste("Y", 1: nrow(y), sep=".")
dist2(x, y)
dist2(x, y, "man")
data(milk)
dist2(milk[1:5,], milk[4:6,])
```
<span id="page-20-1"></span>distances *Distance and Centroid Computation*

### Description

Helper functions to create [kccaFamily](#page-27-2) objects.

### <span id="page-21-0"></span>Usage

```
distAngle(x, centers)
distCanberra(x, centers)
distCor(x, centers)
distEuclidean(x, centers)
distJaccard(x, centers)
distManhattan(x, centers)
distMax(x, centers)
distMinkowski(x, centers, p=2)
centAngle(x)
centMean(x)
centMedian(x)
```

```
centOptim(x, dist)
centOptim01(x, dist)
```
### Arguments

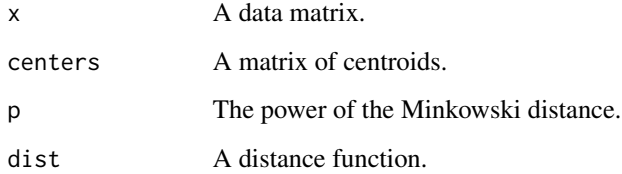

### Author(s)

Friedrich Leisch

flexclustControl-class

*Classes "flexclustControl" and "cclustControl"*

### <span id="page-21-1"></span>Description

Hyperparameters for cluster algorithms.

#### Objects from the Class

Objects can be created by calls of the form new("flexclustControl", ...). In addition, named lists can be coerced to flexclustControl objects, names are completed if unique (see examples).

#### **Slots**

Objects of class "flexclustControl" have the following slots:

iter.max: Maximum number of iterations.

- tolerance: The algorithm is stopped when the (relative) change of the optimization criterion is smaller than tolerance.
- verbose: If a positive integer, then progress is reported every verbose iterations. If 0, no output is generated during model fitting.
- classify: Character string, one of "auto", "weighted", "hard" or "simann".
- initcent: Character string, name of function for initial centroids, currently "randomcent" (the default) and "kmeanspp" are available.

gamma: Gamma value for weighted hard competitive learning.

simann: Parameters for simulated annealing optimization (only used when classify="simann").

ntry: Number of trials per iteration for QT clustering.

min.size: Clusters smaller than this value are treated as outliers.

Objects of class "cclustControl" inherit from "flexclustControl" and have the following additional slots:

method: Learning rate for hard competitive learning, one of "polynomial" or "exponential".

pol.rate: Positive number for polynomial learning rate of form  $1/iter^{par}$ .

exp.rate Vector of length 2 with parameters for exponential learning rate of form  $par1*(par2/par1)^{(iter/iter.max)}$ .

ng.rate: Vector of length 4 with parameters for neural gas, see details below.

#### Learning Rate of Neural Gas

The neural gas algorithm uses updates of form

$$
cnew = cold + e * exp(-m/l) * (x - cold)
$$

for every centroid, where  $m$  is the order (minus 1) of the centroid with respect to distance to data point x (0=closest, 1=second, ...). The parameters e and l are given by

$$
e = par1 * (par2 / par1)^{(iter/iter.max)},
$$

$$
l = par3 * (par4 / par3)^{(iter/iter.max)}.
$$

See Martinetz et al (1993) for details of the algorithm, and the examples section on how to obtain default values.

#### Author(s)

Friedrich Leisch

#### References

Martinetz T., Berkovich S., and Schulten K. (1993). "Neural-Gas Network for Vector Quantization and its Application to Time-Series Prediction." IEEE Transactions on Neural Networks, 4 (4), pp. 558–569.

Arthur D. and Vassilvitskii S. (2007). "k-means++: the advantages of careful seeding". Proceedings of the 18th annual ACM-SIAM symposium on Discrete algorithms. pp. 1027-1035.

### See Also

[kcca](#page-27-1), [cclust](#page-14-1)

### Examples

```
## have a look at the defaults
new("flexclustControl")
## corce a list
mycont <- list(iter=500, tol=0.001, class="w")
as(mycont, "flexclustControl")
## some additional slots
as(mycont, "cclustControl")
```

```
## default values for ng.rate
new("cclustControl")@ng.rate
```
### flxColors *Flexclust Color Palettes*

### Description

Create and access palettes for the plot methods.

### Usage

```
flxColors(n=1:8, color=c("full","medium", "light","dark"), grey=FALSE)
flxPalette(n, ...)
```
### Arguments

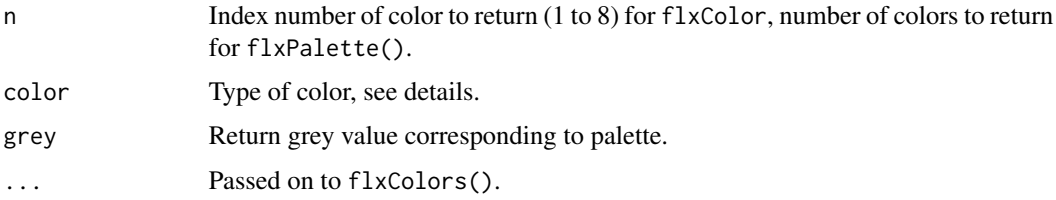

<span id="page-23-0"></span>

### <span id="page-24-0"></span>Details

This function creates color palettes in HCL space for up to 8 colors. All palettes have constant chroma and luminance, only the hue of the colors change within a palette.

Palettes "full" and "dark" have the same luminance, and palettes "medium" and "light" have the same luminance.

### Author(s)

Friedrich Leisch

#### See Also

[hcl](#page-0-0)

#### Examples

```
opar <- par(c("mfrow", "mar", "xaxt"))
par(mfrow=c(2, 2), mar=c(0, 0, 2, 0), yaxt="n")
x \leq -rep(1, 8)barplot(x, col = fluxColors(color="full"), main="full")barplot(x, col = flxColors(color="dark"), main="dark")
barplot(x, col = flxColors(color="medium"), main="medium")
barplot(x, col = flxColors(color="light"), main="light")
par(opar)
```
histogram-methods *Methods for Function histogram in Package 'flexclust'*

### **Description**

Plot a histogram of the

#### Usage

```
## S4 method for signature 'kccasimple,missing'
histogram(x, data, xlab="", ...)
## S4 method for signature 'kccasimple,data.frame'
histogram(x, data, xlab="", ...)
## S4 method for signature 'kccasimple,matrix'
histogram(x, data, xlab="similarity",
          power=1, \ldots)
```
### <span id="page-25-0"></span>Arguments

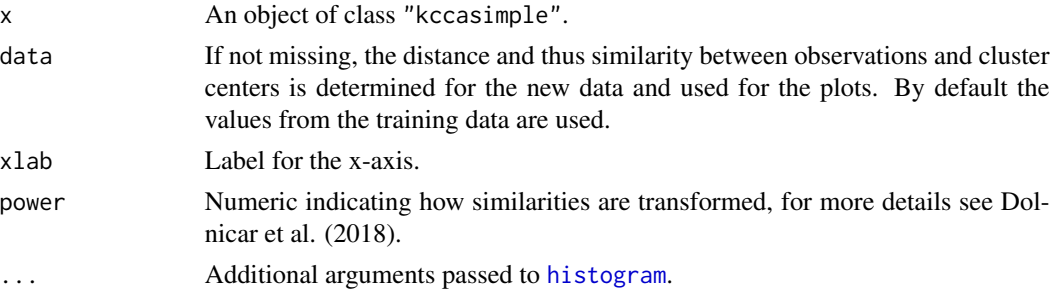

### Author(s)

Friedrich Leisch

### References

Dolnicar S., Gruen B., and Leisch F. (2018) Market Segmentation Analysis: Understanding It, Doing It, and Making It Useful. Springer Singapore.

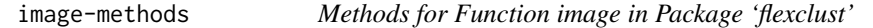

### Description

Image plot of cluster segments overlaid by neighbourhood graph.

### Usage

## S4 method for signature 'kcca'  $image(x, which = 1:2, npoints = 100,$  $xlab = "", ylab = "", fastcol = TRUE, col=NULL,$ clwd=0, graph=TRUE, ...)

### Arguments

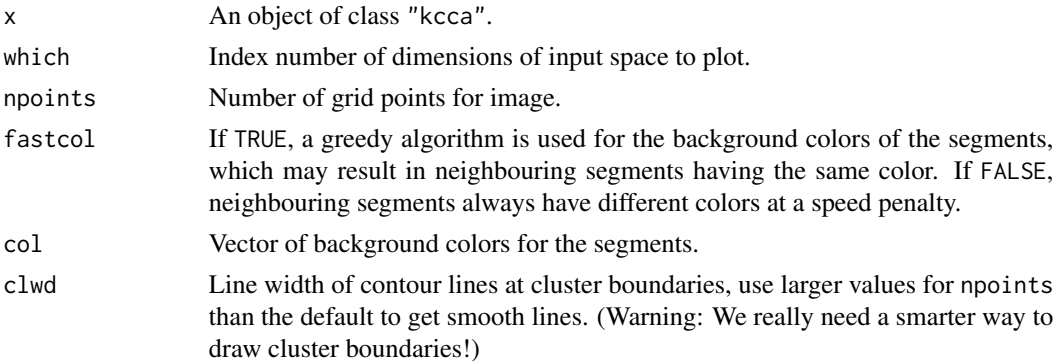

<span id="page-26-0"></span>graph Logical, add a neighborhood graph to the plot? xlab, ylab, ... Graphical parameters.

### Details

This works only for "kcca" objects, no method is available for "kccasimple" objects.

#### Author(s)

Friedrich Leisch

#### See Also

[kcca](#page-27-1)

<span id="page-26-1"></span>info *Get Information on Fitted Flexclust Objects*

#### Description

Returns descriptive information about fitted flexclust objects like cluster sizes or sum of withincluster distances.

#### Usage

## S4 method for signature 'flexclust,character' info(object, which, drop=TRUE, ...)

### Arguments

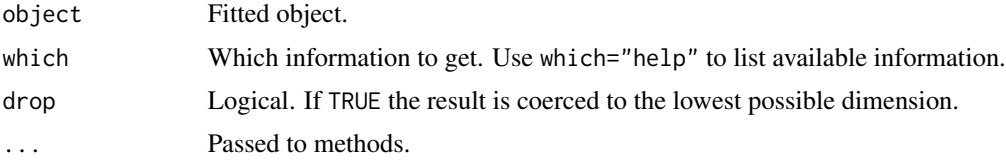

#### Details

Function info can be used to access slots of fitted flexclust objects in a portable way, and in addition computes some meta-information like sum of within-cluster distances.

Function infoCheck returns a logical value that is TRUE if the requested information can be computed from the object.

### Author(s)

Friedrich Leisch

### See Also

[info](#page-26-1)

### Examples

```
data("Nclus")
plot(Nclus)
cl1 <- cclust(Nclus, k=4)
summary(cl1)
## these two are the same
info(cl1)
info(cl1, "help")
## cluster sizes
i1 <- info(cl1, "size")
i1
## average within cluster distances
i2 \leftarrow \text{info}(\text{cl1}, \text{ "av\_dist")}i2
## the sum of all within-cluster distances
i3 <- info(cl1, "distsum")
i3
## sum(i1*i2) must of course be the same as i3
stopifnot(all.equal(sum(i1*i2), i3))
## This should return TRUE
infoCheck(cl1, "size")
## and this FALSE
infoCheck(cl1, "Homer Simpson")
## both combined
i4 <- infoCheck(cl1, c("size", "Homer Simpson"))
i4
stopifnot(all.equal(i4, c(TRUE, FALSE)))
```
<span id="page-27-1"></span>kcca *K-Centroids Cluster Analysis*

### <span id="page-27-2"></span>Description

Perform k-centroids clustering on a data matrix.

<span id="page-27-0"></span>

### kcca 29

### Usage

```
kcca(x, k, family=kccaFamily("kmeans"), weights=NULL, group=NULL,
     control=NULL, simple=FALSE, save.data=FALSE)
kccaFamily(which=NULL, dist=NULL, cent=NULL, name=which,
          preproc = NULL, trim=0, groupFun = "minSumClusters")
```

```
## S4 method for signature 'kccasimple'
summary(object)
```
#### Arguments

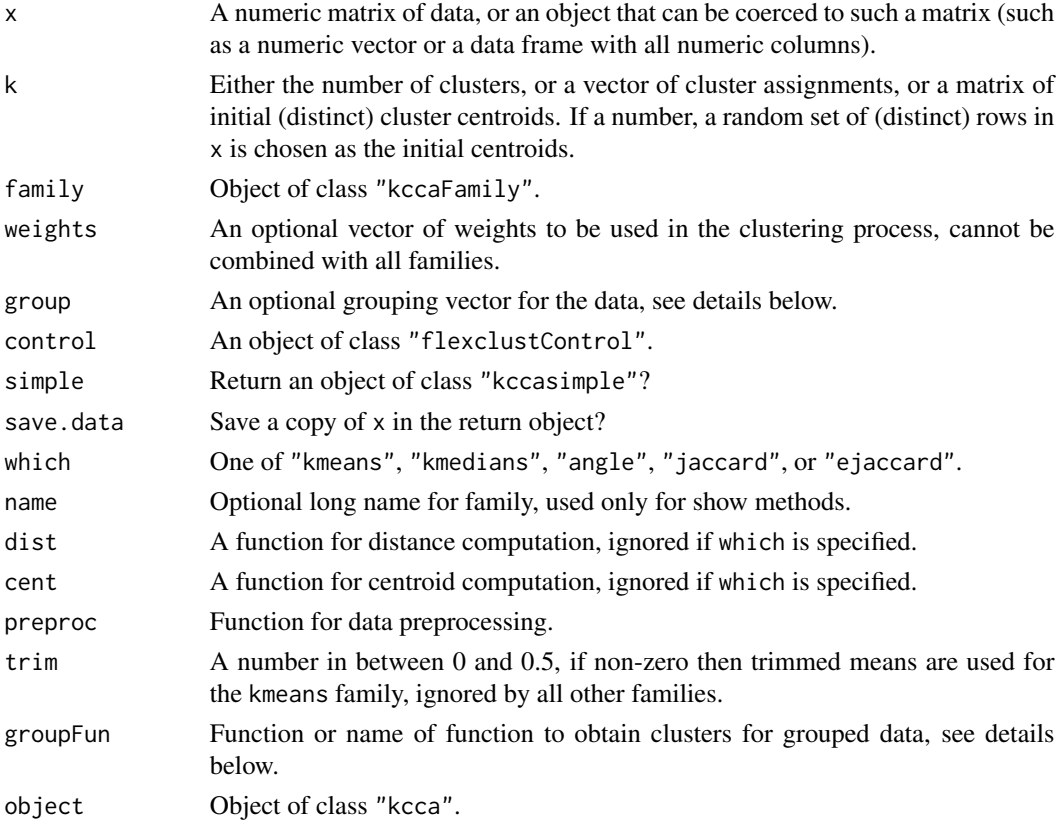

#### Details

See the paper *A Toolbox for K-Centroids Cluster Analysis* referenced below for details.

### Value

Function kcca returns objects of class "kcca" or "kccasimple" depending on the value of argument simple. The simpler objects contain fewer slots and hence are faster to compute, but contain no auxiliary information used by the plotting methods. Most plot methods for "kccasimple" objects do nothing and return a warning. If only centroids, cluster membership or prediction for new data are of interest, then the simple objects are sufficient.

#### Predefined Families

Function kccaFamily() currently has the following predefined families (distance / centroid):

kmeans: Euclidean distance / mean kmedians: Manhattan distance / median angle: angle between observation and centroid / standardized mean jaccard: Jaccard distance / numeric optimization ejaccard: Jaccard distance / mean

See Leisch (2006) for details on all combinations.

#### Group Constraints

If group is not NULL, then observations from the same group are restricted to belong to the same cluster (must-link constraint) or different clusters (cannot-link constraint) during the fitting process. If groupFun = "minSumClusters", then all group members are assign to the cluster where the center has minimal average distance to the group members. If groupFun = "majorityClusters", then all group members are assigned to the cluster the majority would belong to without a constraint.

groupFun = "differentClusters" implements a cannot-link constraint, i.e., members of one group are not allowed to belong to the same cluster. The optimal allocation for each group is found by solving a linear sum assignment problem using [solve\\_LSAP](#page-0-0). Obviously the group sizes must be smaller than the number of clusters in this case.

Ties are broken at random in all cases. Note that at the moment not all methods for fitted "kcca" objects respect the grouping information, most importantly the plot method when a data argument is specified.

#### Author(s)

Friedrich Leisch

#### References

Friedrich Leisch. A Toolbox for K-Centroids Cluster Analysis. Computational Statistics and Data Analysis, 51 (2), 526–544, 2006.

Friedrich Leisch and Bettina Gruen. Extending standard cluster algorithms to allow for group constraints. In Alfredo Rizzi and Maurizio Vichi, editors, Compstat 2006-Proceedings in Computational Statistics, pages 885-892. Physica Verlag, Heidelberg, Germany, 2006.

### See Also

[stepFlexclust](#page-52-1), [cclust](#page-14-1), [distances](#page-20-1)

<span id="page-29-0"></span>

#### <span id="page-30-0"></span> $kcca2df$  31

### Examples

```
data("Nclus")
plot(Nclus)
## try kmeans
cl1 <- kcca(Nclus, k=4)
cl1
image(cl1)
points(Nclus)
## A barplot of the centroids
barplot(cl1)
## now use k-medians and kmeans++ initialization, cluster centroids
## should be similar...
cl2 <- kcca(Nclus, k=4, family=kccaFamily("kmedians"),
           control=list(initcent="kmeanspp"))
cl2
## ... but the boundaries of the partitions have a different shape
image(cl2)
points(Nclus)
```
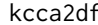

### kcca2df *Convert Cluster Result to Data Frame*

### Description

Convert object of class "kcca" to a data frame in long format.

### Usage

```
kcca2df(object, data)
```
### Arguments

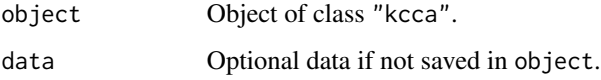

### Value

A data.frame with columns value, variable and group.

32 Nelson Nelson Nelson Nelson Nelson Nelson Nelson Nelson Nelson Nelson Nelson Nelson Nelson Nelson Nelson Nelson Nelson Nelson Nelson Nelson Nelson Nelson Nelson Nelson Nelson Nelson Nelson Nelson Nelson Nelson Nelson Ne

#### Examples

```
c.iris <- cclust(iris[,-5], 3, save.data=TRUE)
df.c.iris <- kcca2df(c.iris)
summary(df.c.iris)
densityplot(~value|variable+group, data=df.c.iris)
```
#### milk *Milk of Mammals*

### Description

The data set contains the ingredients of mammal's milk of 25 animals.

### Usage

data(milk)

### Format

A data frame with 25 observations on the following 5 variables (all in percent).

water Water. protein Protein. fat Fat. lactose Lactose. ash Ash.

### References

John A. Hartigan: Clustering Algorithms. Wiley, New York, 1975.

Nclus *Artificial Example with 4 Gaussians*

### Description

A simple artificial regression example with 4 clusters, all of them having a Gaussian distribution.

### Usage

```
data(Nclus)
```
### Details

The Nclus data set can be re-created by loading package flexmix and running ExNclus(100) using set.seed(2602). It has been saved as a data set for simplicity of examples only.

<span id="page-31-0"></span>

#### <span id="page-32-0"></span>nutrient 33

### Examples

```
data(Nclus)
cl <- cclust(Nclus, k=4, simple=FALSE, save.data=TRUE)
plot(cl)
```
nutrient *Nutrients in Meat, Fish and Fowl*

### Description

The data set contains the measurements of nutrients in several types of meat, fish and fowl.

### Usage

data(nutrient)

### Format

A data frame with 27 observations on the following 5 variables.

energy Food energy (calories).

protein Protein (grams).

fat Fat (grams).

calcium calcium (milli grams).

iron Iron (milli grams).

### References

John A. Hartigan: Clustering Algorithms. Wiley, New York, 1975.

pairs-methods *Methods for Function pairs in Package 'flexclust'*

### Description

Plot a matrix of neighbourhood graphs.

### Usage

```
## S4 method for signature 'kcca'
pairs(x, which=NULL, project=NULL, oma=NULL, ...)
```
### <span id="page-33-0"></span>Arguments

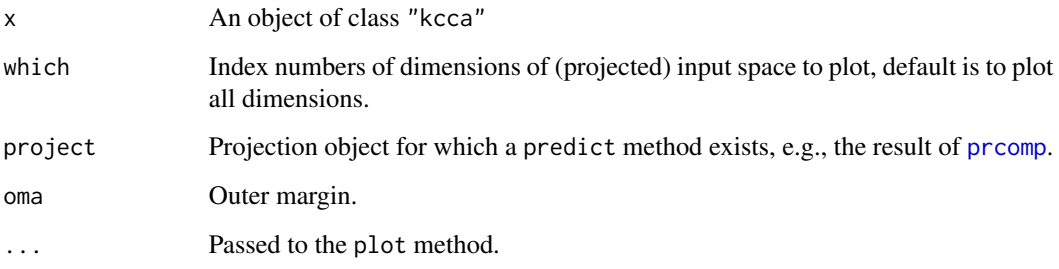

### Details

This works only for "kcca" objects, no method is available for "kccasimple" objects.

### Author(s)

Friedrich Leisch

parameters *Get Centroids from KCCA Object*

### Description

Returns the matrix of centroids of a fitted object of class "kcca".

### Usage

## S4 method for signature 'kccasimple' parameters(object, ...)

### Arguments

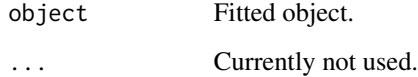

### Author(s)

Friedrich Leisch

<span id="page-34-0"></span>

### **Description**

Plot the neighbourhood graph of a cluster solution together with projected data points.

### Usage

```
## S4 method for signature 'kcca,missing'
plot(x, y, which=1:2, project=NULL,
        data=NULL, points=TRUE, hull=TRUE, hull.args=NULL,
         number = TRUE, simlines=TRUE,
        lwd=1, maxlwd=8*lwd, cex=1.5, numcol=FALSE, nodes=16,
        add=FALSE, xlab="", ylab="", xlim = NULL,
        ylim = NULL, pch=NULL, col=NULL, ...)
```
### Arguments

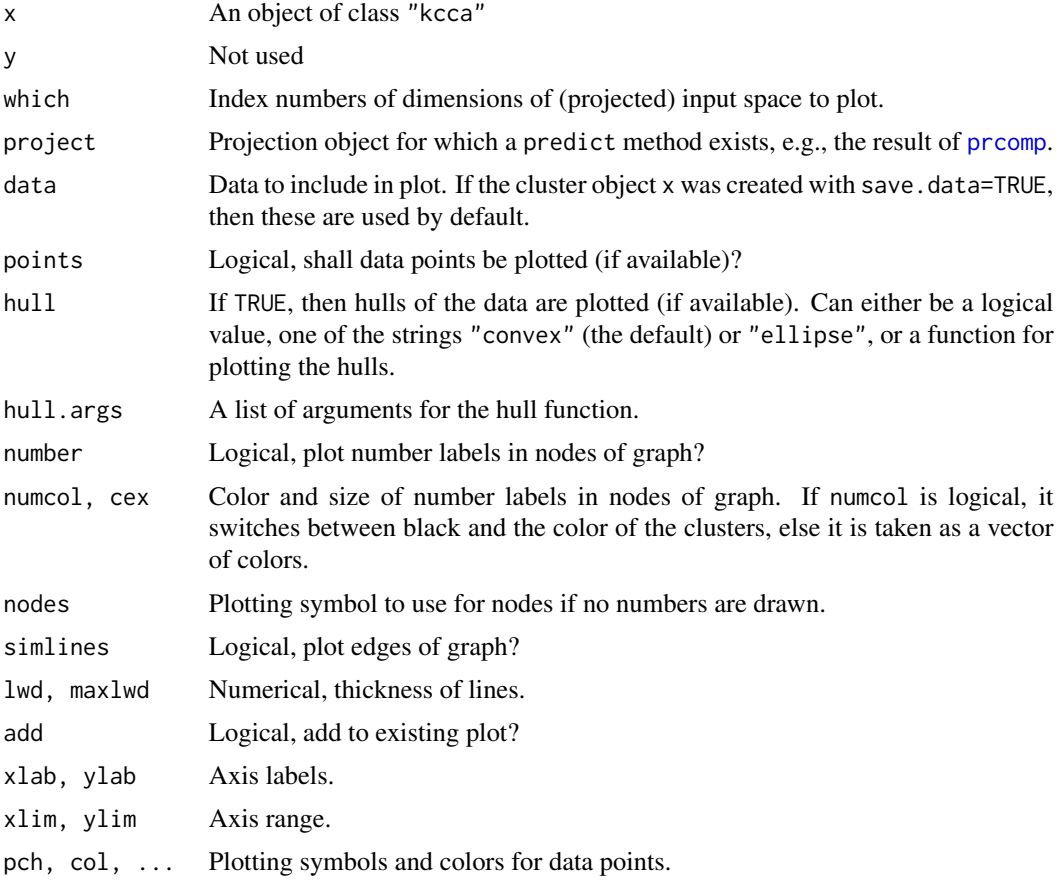

### <span id="page-35-0"></span>Details

This works only for "kcca" objects, no method is available for "kccasimple" objects.

#### Author(s)

Friedrich Leisch

#### References

Friedrich Leisch. Visualizing cluster analysis and finite mixture models. In Chun houh Chen, Wolfgang Haerdle, and Antony Unwin, editors, Handbook of Data Visualization, Springer Handbooks of Computational Statistics. Springer Verlag, 2008.

predict-methods *Predict Cluster Membership*

### Description

Return either the cluster membership of training data or predict for new data.

#### Usage

```
## S4 method for signature 'kccasimple'
predict(object, newdata, ...)
## S4 method for signature 'flexclust,ANY'
clusters(object, newdata, ...)
```
#### Arguments

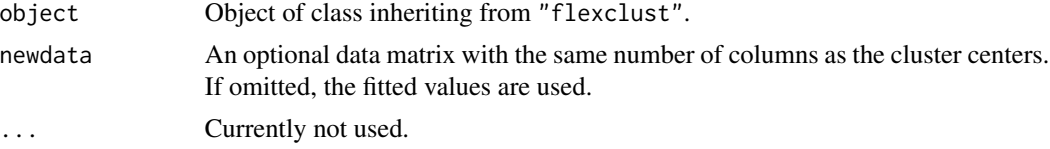

### Details

clusters can be used on any object of class "flexclust" and returns the cluster memberships of the training data.

predict can be used only on objects of class "kcca" (which inherit from "flexclust"). If no newdata argument is specified, the function is identical to clusters, if newdata is specified, then cluster memberships for the new data are predicted. clusters(object, newdata, ...) is an alias for predict(object, newdata, ...).

#### Author(s)

Friedrich Leisch

<span id="page-36-0"></span>

### Description

Simple artificial 2-dimensional data to demonstrate clustering for market segmentation. One dimension is the hypothetical feature sophistication (or performance or quality, etc) of a product, the second dimension the price customers are willing to pay for the product.

#### Usage

```
priceFeature(n, which=c("2clust", "3clust", "3clustold", "5clust",
                        "ellipse", "triangle", "circle", "square",
                        "largesmall"))
```
#### Arguments

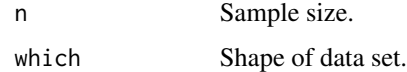

#### References

Sara Dolnicar and Friedrich Leisch. Evaluation of structure and reproducibility of cluster solutions using the bootstrap. Marketing Letters, 21:83-101, 2010.

#### Examples

```
plot(priceFeature(200, "2clust"))
plot(priceFeature(200, "3clust"))
plot(priceFeature(200, "3clustold"))
plot(priceFeature(200, "5clust"))
plot(priceFeature(200, "ell"))
plot(priceFeature(200, "tri"))
plot(priceFeature(200, "circ"))
plot(priceFeature(200, "square"))
plot(priceFeature(200, "largesmall"))
```
projAxes *Add Arrows for Projected Axes to a Plot*

### Description

Adds arrows for original coordinate axes to a projection plot.

### <span id="page-37-0"></span>Usage

```
projAxes(object, which=1:2, center=NULL,
                     col="red", radius=NULL,
                     minradius=0.1, textargs=list(col=col),
                     col.names=getColnames(object),
                     which.names="", group = NULL, groupFun = colMeans,
                     plot=TRUE, ...)
placeLabels(object)
```

```
## S4 method for signature 'projAxes'
placeLabels(object)
```
### Arguments

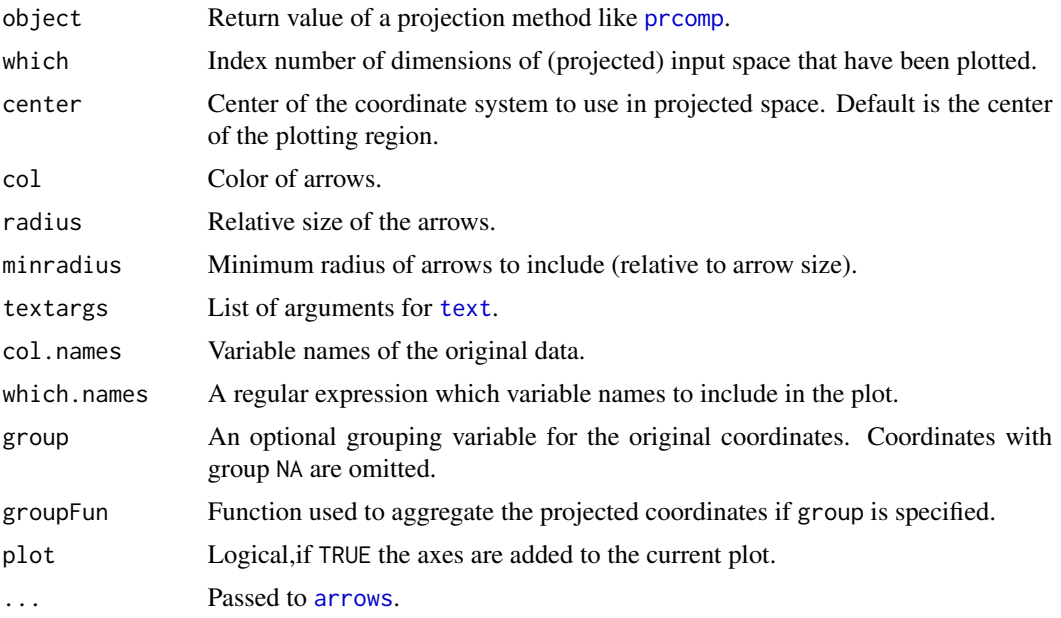

### Value

projAxes invisibly returns an object of class "projAxes", which can be added to an existing plot by its plot method.

#### Author(s)

Friedrich Leisch

### Examples

```
data(milk)
milk.pca <- prcomp(milk, scale=TRUE)
```
## create a biplot step by step

### <span id="page-38-0"></span>propBarchart 39

```
plot(predict(milk.pca), type="n")
text(predict(milk.pca), rownames(milk), col="green", cex=0.8)
projAxes(milk.pca)
## the same, but arrows are blue, centered at origin and all arrows are
## plotted
plot(predict(milk.pca), type="n")
text(predict(milk.pca), rownames(milk), col="green", cex=0.8)
projAxes(milk.pca, col="blue", center=0, minradius=0)
## use points instead of text, plot PC2 and PC3, manual radius
## specification, store result
plot(predict(milk.pca)[,c(2,3)])
arr <- projAxes(milk.pca, which=c(2,3), radius=1.2, plot=FALSE)
plot(arr)
## Not run:
## manually try to find new places for the labels: each arrow is marked
## active in turn, use the left mouse button to find a better location
## for the label. Use the right mouse button to go on to the next
## variable.
arr1 <- placeLabels(arr)
## now do the plot again:
plot(predict(milk.pca)[,c(2,3)])
plot(arr1)
## End(Not run)
```
propBarchart *Barcharts and Boxplots for Columns of a Data Matrix Split by Groups*

#### **Description**

Split a binary or numeric matrix by a grouping variable, run a series of tests on all variables, adjust for multiple testing and graphically represent results.

#### Usage

```
propBarchart(x, g, alpha=0.05, correct="holm", test="prop.test",
             sort=FALSE, strip.prefix="", strip.labels=NULL,
            which=NULL, byvar=FALSE, ...)
## S4 method for signature 'propBarchart'
summary(object, ...)
```
<span id="page-39-0"></span>40 propBarchart

```
groupBWplot(x, g, alpha=0.05, correct="holm", xlab="", col=NULL,
            shade=!is.null(shadefun), shadefun=NULL,
            strip.prefix="", strip.labels=NULL, which=NULL, byvar=FALSE,
            ...)
```
### **Arguments**

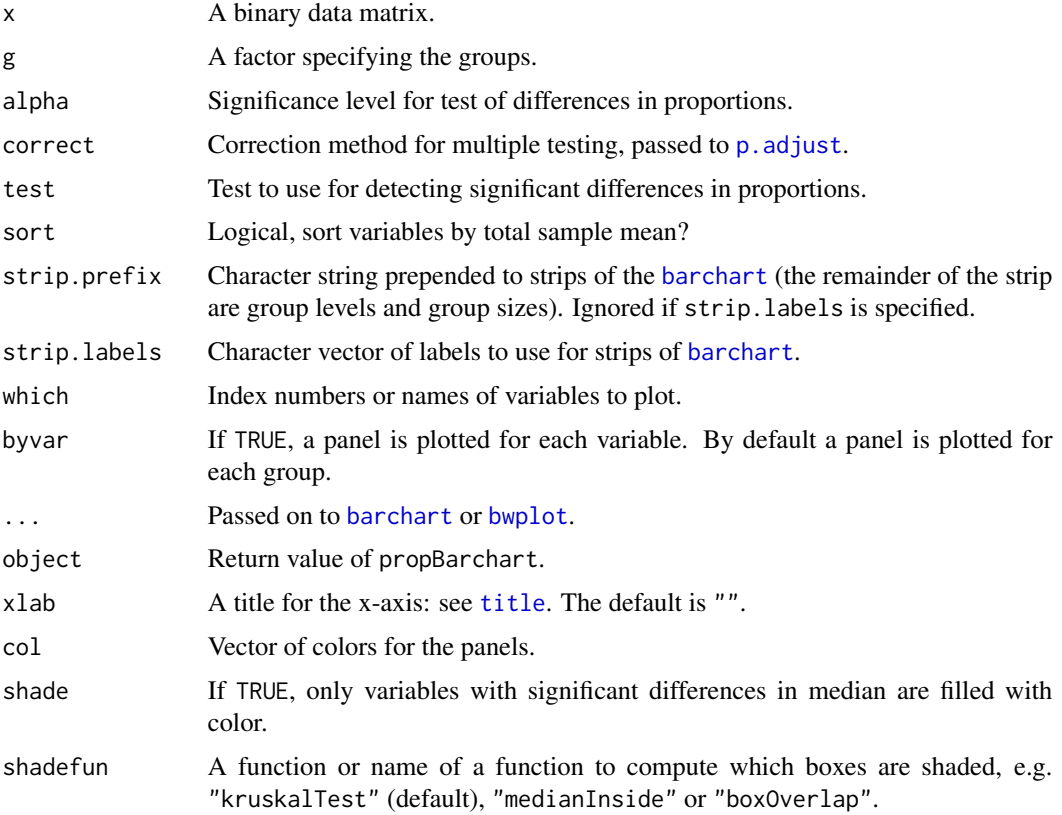

### Details

Function propBarchart splits a binary data matrix into subgroups, computes the percentage of ones in each column and compares the proportions in the groups using [prop.test](#page-0-0). The p-values for all variables are adjusted for multiple testing and a barchart of group percentages is drawn highlighting variables with significant differences in proportion. The summary method can be used to create a corresponding table for publications.

Function groupBWplot takes a general numeric matrix, also splits into subgroups and uses boxes instead of bars. By default kruskal. test is used to compute significant differences in location, in addition the heuristics from [bwplot,kcca-method](#page-0-0) can be used. Boxes of the complete sample are used as reference in the background.

### Author(s)

Friedrich Leisch

#### <span id="page-40-0"></span>qtclust 41

### See Also

[barplot-methods](#page-4-1), [bwplot,kcca-method](#page-0-0)

#### Examples

```
## create a binary matrix from the iris data plus a random noise column
x \leftarrow apply(iris[, -5], 2, function(z) z>median(z))x <- cbind(x, Noise=sample(0:1, 150, replace=TRUE))
## There are significant differences in all 4 original variables, Noise
## has most likely no significant difference (of course the difference
## will be significant in alpha percent of all random samples).
p <- propBarchart(x, iris$Species)
p
summary(p)
propBarchart(x, iris$Species, byvar=TRUE)
x \leftarrow \text{iris}[, -5]x \le cbind(x, Noise=rnorm(150, mean=3))
groupBWplot(x, iris$Species)
groupBWplot(x, iris$Species, shade=TRUE)
groupBWplot(x, iris$Species, shadefun="medianInside")
groupBWplot(x, iris$Species, shade=TRUE, byvar=TRUE)
```
qtclust *Stochastic QT Clustering*

### Description

Perform stochastic QT clustering on a data matrix.

### Usage

```
qtclust(x, radius, family = kccaFamily("kmeans"), control = NULL,
       save.data=FALSE, kcca=FALSE)
```
#### Arguments

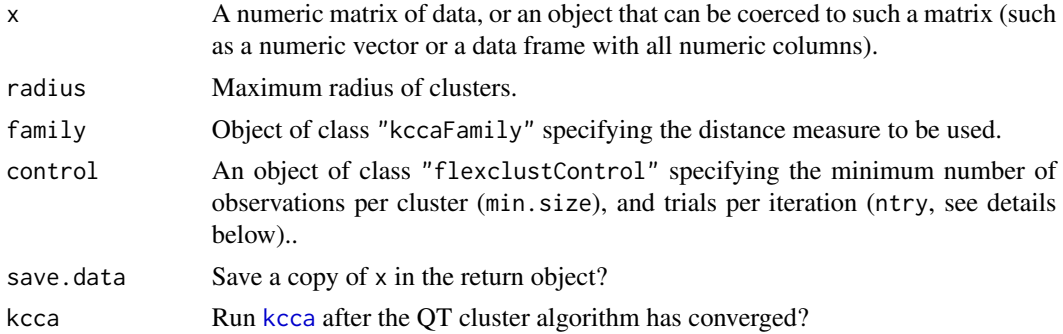

#### Details

This function implements a variation of the QT clustering algorithm by Heyer et al. (1999), see Scharl and Leisch (2006). The main difference is that in each iteration not all possible cluster start points are considered, but only a random sample of size control@ntry. We also consider only points as initial centers where at least one other point is within a circle with radius radius. In most cases the resulting solutions are almost the same at a considerable speed increase, in some cases even better solutions are obtained than with the original algorithm. If control@ntry is set to the size of the data set, an algorithm similar to the original algorithm as proposed by Heyer et al. (1999) is obtained.

### Value

Function qtclust by default returns objects of class "kccasimple". If argument kcca is TRUE, function kcca() is run afterwards (initialized on the QT cluster solution). Data points not clustered by the QT cluster algorithm are omitted from the kcca() iterations, but filled back into the return object. All plot methods defined for objects of class "kcca" can be used.

#### Author(s)

Friedrich Leisch

#### References

Heyer, L. J., Kruglyak, S., Yooseph, S. (1999). Exploring expression data: Identification and analysis of coexpressed genes. Genome Research 9, 1106–1115.

Theresa Scharl and Friedrich Leisch. The stochastic QT-clust algorithm: evaluation of stability and variance on time-course microarray data. In Alfredo Rizzi and Maurizio Vichi, editors, Compstat 2006 – Proceedings in Computational Statistics, pages 1015-1022. Physica Verlag, Heidelberg, Germany, 2006.

#### Examples

```
x <- matrix(10*runif(1000), ncol=2)
## maximum distrance of point to cluster center is 3
cl1 <- qtclust(x, radius=3)
## maximum distrance of point to cluster center is 1
## -> more clusters, longer runtime
cl2 <- qtclust(x, radius=1)
opar <- par(c("mfrow","mar"))
par(mfrow=c(2,1), mar=c(2.1,2.1,1,1))
plot(x, col=predict(cl1), xlab="", ylab="")
plot(x, col=predict(cl2), xlab="", ylab="")
par(opar)
```
<span id="page-42-0"></span>

#### Description

Compute the (adjusted) Rand, Jaccard and Fowlkes-Mallows index for agreement of two partitions.

### Usage

```
comPart(x, y, type=c("ARI","RI","J","FM"))
## S4 method for signature 'flexclust, flexclust'
comPart(x, y, type)
## S4 method for signature 'numeric,numeric'
comPart(x, y, type)
## S4 method for signature 'flexclust,numeric'
comPart(x, y, type)
## S4 method for signature 'numeric,flexclust'
comPart(x, y, type)
randIndex(x, y, correct=TRUE, original=!correct)
## S4 method for signature 'table,missing'
randIndex(x, y, correct=TRUE, original=!correct)
## S4 method for signature 'ANY,ANY'
randIndex(x, y, correct=TRUE, original=!correct)
```
### Arguments

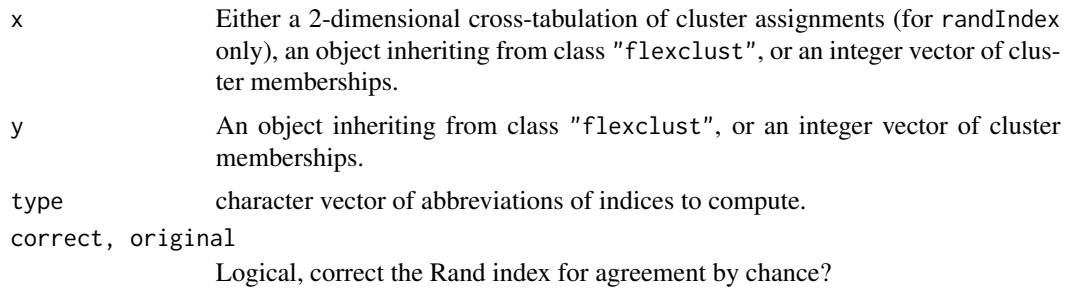

#### Value

A vector of indices.

### Rand Index

Let A denote the number of all pairs of data points which are either put into the same cluster by both partitions or put into different clusters by both partitions. Conversely, let D denote the number of all pairs of data points that are put into one cluster in one partition, but into different clusters by the other partition. The partitions disagree for all pairs  $D$  and agree for all pairs  $A$ . We can measure

the agreement by the Rand index  $A/(A + D)$  which is invariant with respect to permutations of cluster labels.

The index has to be corrected for agreement by chance if the sizes of the clusters are not uniform (which is usually the case), or if there are many clusters, see Hubert \& Arabie (1985) for details.

#### Jaccard Index

If the number of clusters is very large, then usually the vast majority of pairs of points will not be in the same cluster. The Jaccard index tries to account for this by using only pairs of points that are in the same cluster in the defintion of A.

#### Fowlkes-Mallows

Let A again be the pairs of points that are in the same cluster in both partitions. Fowlkes-Mallows divides this number by the geometric mean of the sums of the number of pairs in each cluster of the two partitions. This gives the probability that a pair of points which are in the same cluster in one partition are also in the same cluster in the other partition.

#### Author(s)

Friedrich Leisch

#### References

Lawrence Hubert and Phipps Arabie. Comparing partitions. Journal of Classification, 2, 193–218, 1985.

Marina Meila. Comparing clusterings - an axiomatic view. In Stefan Wrobel and Luc De Raedt, editors, Proceedings of the International Machine Learning Conference (ICML). ACM Press, 2005.

#### Examples

```
## no class correlations: corrected Rand almost zero
g1 <- sample(1:5, size=1000, replace=TRUE)
g2 <- sample(1:5, size=1000, replace=TRUE)
tab < - table(g1, g2)randIndex(tab)
## uncorrected version will be large, because there are many points
## which are assigned to different clusters in both cases
randIndex(tab, correct=FALSE)
comPart(g1, g2)
## let pairs (g1=1,g2=1) and (g1=3,g2=3) agree better
k <- sample(1:1000, size=200)
g1[k] <- 1
g2[k] <- 1
k <- sample(1:1000, size=200)
g1[k] < -3g2[k] < -3tab < - table(g1, g2)
```
### <span id="page-44-0"></span>randomTour 45

```
## the index should be larger than before
randIndex(tab, correct=TRUE, original=TRUE)
comPart(g1, g2)
```
randomTour *Plot a Random Tour*

#### Description

Create a series of projection plots corresponding to a random tour through the data.

#### Usage

```
randomTour(object, ...)
```

```
## S4 method for signature 'ANY'
randomTour(object, ...)
## S4 method for signature 'matrix'
randomTour(object, ...)
## S4 method for signature 'flexclust'
randomTour(object, data=NULL, col=NULL, ...)
```

```
randomTourMatrix(x, directions=10,
                 steps=100, sec=4, sleep = sec/steps,
                 axiscol=2, axislab=colnames(x),
                 center=NULL, radius=1, minradius=0.01, asp=1,
                 ...)
```
### Arguments

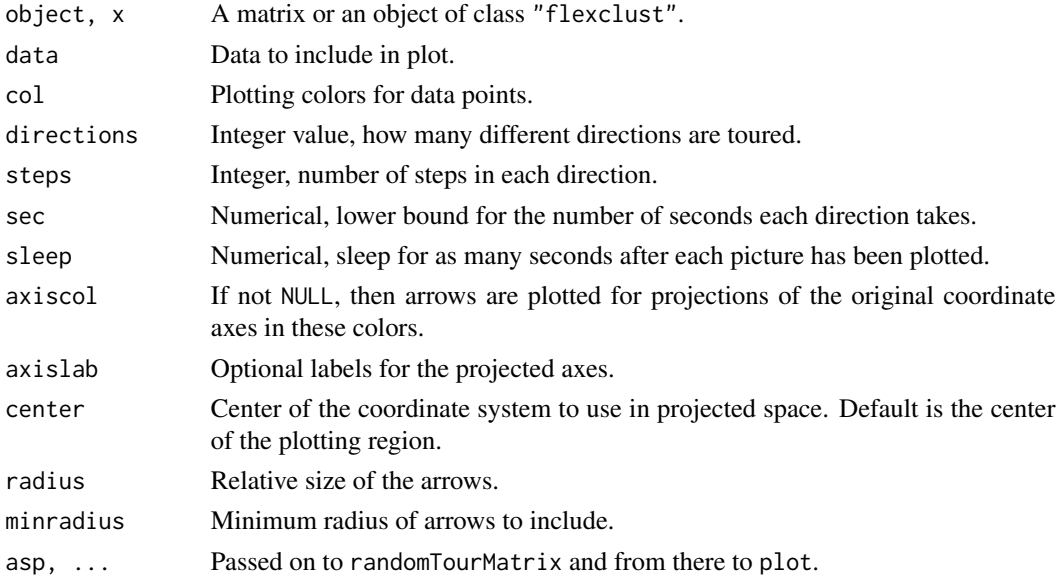

#### Details

Two random locations are chosen, and data then projected onto hyperplanes which are orthogonal to step vectors interpolating the two locations. The first two coordinates of the projected data are plotted. If directions is larger than one, then after the first steps plots one more random location is chosen, and the procedure is repeated from the current position to the new location, etc..

The whole procedure is similar to a grand tour, but no attempt is made to optimize subsequent directions, randomTour simply chooses a random direction in each iteration. Use rggobi for the real thing.

Obviously the function needs a reasonably fast computer and graphics device to give a smooth impression, for [x11](#page-0-0) it may be necessary to use type="Xlib" rather than cairo.

#### Author(s)

Friedrich Leisch

#### Examples

```
if(interactive()){
 par(ask=FALSE)
 randomTour(iris[,1:4], axiscol=2:5)
 randomTour(iris[,1:4], col=as.numeric(iris$Species), axiscol=4)
 x <- matrix(runif(300), ncol=3)
 x \leftarrow \text{rbind}(x, x+1, x+2)cl <- cclust(x, k=3, save.data=TRUE)
 randomTour(cl, center=0, axiscol="black")
 ## now use predicted cluster membership for new data as colors
 randomTour(cl, center=0, axiscol="black",
             data=matrix(rnorm(3000, mean=1, sd=2), ncol=3))
}
```
<span id="page-45-1"></span>

relabel *Relabel Cluster Results.*

#### Description

The clusters are relabelled to obtain a unique labeling.

### Usage

```
relabel(object, by, ...)
## S4 method for signature 'kccasimple, character'
relabel(object, by, which = NULL, ...)## S4 method for signature 'kccasimple, integer'
relabel(object, by, ...)
## S4 method for signature 'kccasimple,missing'
```
<span id="page-45-0"></span>

#### <span id="page-46-0"></span>shadow 47

```
relabel(object, by, ...)
## S4 method for signature 'stepFlexclust,integer'
relabel(object, by = "series", ...)## S4 method for signature 'stepFlexclust,missing'
relabel(object, by, ...)
```
### Arguments

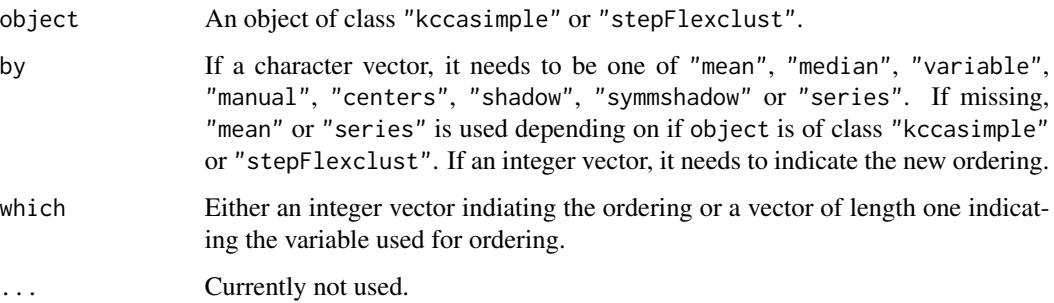

### Details

If by is a character vector with value "mean" or "median", the clusters are ordered by the mean or median values over all variables for each cluster. If by = "manual" which needs to be a vector indicating the ordering. If by = "variable" which needs to be indicate the variable which is used to determine the ordering. If by is "centers", "shadow" or "symmshadow", cluster similarities are calculated using clusterSim and used to determine an ordering using seriate from package seriation.

If by = "series" the relabeling is performed over a series of clustering to minimize the misclassification.

### Author(s)

Friedrich Leisch

### See Also

[clusterSim](#page-16-1), [seriate](#page-0-0)

<span id="page-46-1"></span>shadow *Cluster Shadows and Silhouettes*

### Description

Compute and plot shadows and silhouettes.

48 shadow shadow shadow shadow shadow shadow shadow shadow shadow shadow shadow shadow shadow shadow shadow shadow shadow shadow shadow shadow shadow shadow shadow shadow shadow shadow shadow shadow shadow shadow shadow sh

#### Usage

```
## S4 method for signature 'kccasimple'
shadow(object, ...)
## S4 method for signature 'kcca'
Silhouette(object, data=NULL, ...)
```
#### **Arguments**

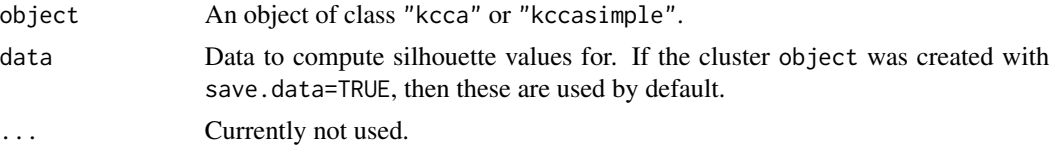

### Details

The shadow value of each data point is defined as twice the distance to the closest centroid divided by the sum of distances to closest and second-closest centroid. If the shadow values of a point is close to 0, then the point is close to its cluster centroid. If the shadow value is close to 1, it is almost equidistant to the two centroids. Thus, a cluster that is well separated from all other clusters should have many points with small shadow values.

The silhouette value of a data point is defined as the scaled difference between the average dissimilarity of a point to all points in its own cluster to the smallest average dissimilarity to the points of a different cluster. Large silhouette values indicate good separation.

The main difference between silhouette values and shadow values is that we replace average dissimilarities to points in a cluster by dissimilarities to point averages (=centroids). See Leisch (2009) for details.

### Author(s)

Friedrich Leisch

### References

Friedrich Leisch. Neighborhood graphs, stripes and shadow plots for cluster visualization. Statistics and Computing, 2009. Accepted for publication on 2009-06-16.

#### See Also

[silhouette](#page-0-0)

#### Examples

```
data(Nclus)
set.seed(1)
c5 <- cclust(Nclus, 5, save.data=TRUE)
c5
plot(c5)
```
## high shadow values indicate clusters with \*bad\* separation

<span id="page-47-0"></span>

### <span id="page-48-0"></span>shadowStars 49

```
shadow(c5)
plot(shadow(c5))
## high Silhouette values indicate clusters with *good* separation
Silhouette(c5)
plot(Silhouette(c5))
```
shadowStars *Shadow Stars*

### Description

Shadow star plots and corresponding panel functions.

### Usage

```
shadowStars(object, which=1:2, project=NULL,
            width=1, varwidth=FALSE,
            panel=panelShadowStripes,
            box=NULL, col=NULL, add=FALSE, ...)
```

```
panelShadowStripes(x, col, ...)
panelShadowViolin(x, ...)
panelShadowBP(x, ...)
panelShadowSkeleton(x, ...)
```
### Arguments

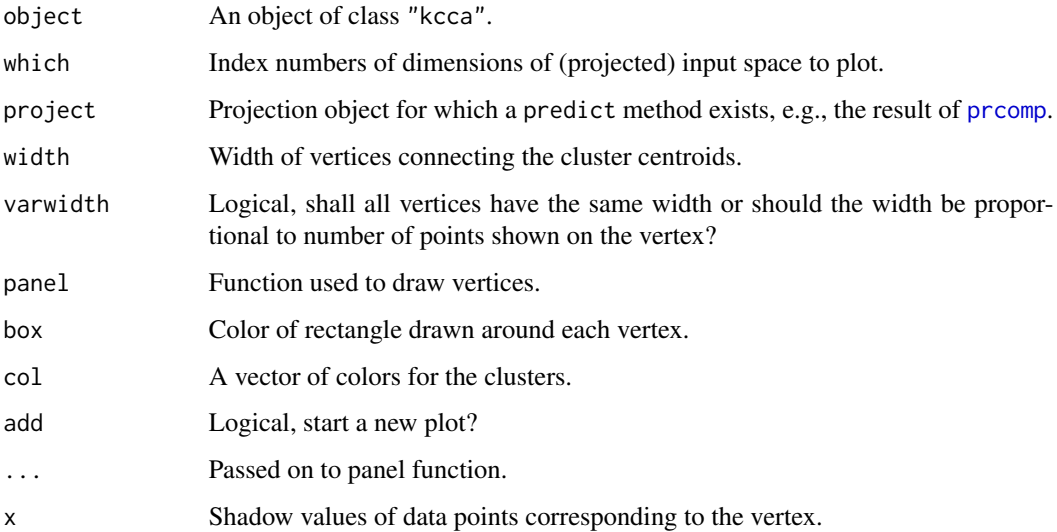

#### Details

The shadow value of each data point is defined as twice the distance to the closest centroid divided by the sum of distances to closest and second-closest centroid. If the shadow values of a point is close to 0, then the point is close to its cluster centroid. If the shadow value is close to 1, it is almost equidistant to the two centroids. Thus, a cluster that is well separated from all other clusters should have many points with small shadow values.

The neighborhood graph of a cluster solution connects two centroids by a vertex if at least one data point has the two centroids as closest and second closest. The width of the vertex is proportional to the sum of shadow values of all points having these two as closest and second closest. A shadow star depicts the distribution of shadow values on the vertex, see Leisch (2009) for details.

Currently four panel functions are available:

panelShadowStripes: line segment for each shadow value.

panelShadowViolin: violin plot of shadow values.

panelShadowBP: box-percentile plot of shadow values.

panelShadowSkeleton: average shadow value.

#### Author(s)

Friedrich Leisch

#### References

Friedrich Leisch. Neighborhood graphs, stripes and shadow plots for cluster visualization. Statistics and Computing, 2009. Accepted for publication on 2009-06-16.

#### See Also

#### [shadow](#page-46-1)

#### Examples

```
data(Nclus)
set.seed(1)
c5 <- cclust(Nclus, 5, save.data=TRUE)
c5
plot(c5)
shadowStars(c5)
shadowStars(c5, varwidth=TRUE)
shadowStars(c5, panel=panelShadowViolin)
shadowStars(c5, panel=panelShadowBP)
## always use varwidth=TRUE with panelShadowSkeleton, otherwise a few
## large shadow values can lead to misleading results:
shadowStars(c5, panel=panelShadowSkeleton)
shadowStars(c5, panel=panelShadowSkeleton, varwidth=TRUE)
```
<span id="page-49-0"></span>

<span id="page-50-1"></span><span id="page-50-0"></span>

#### Description

Create a segment level stability across solutions plot, possibly using an additional variable for coloring the nodes.

### Usage

slsaplot(object, nodecol = NULL, ...)

### Arguments

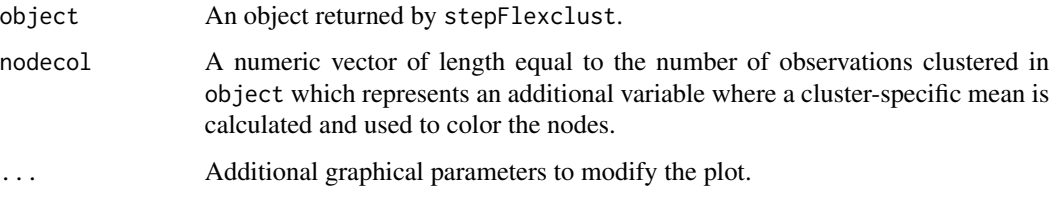

### Details

For more details see Dolnicar and Leisch (2017) and Dolnicar et al. (2018).

### Value

List of length equal to the number of different cluster solutions minus one containing numeric vectors of the entropy values used by default to color the nodes.

### Author(s)

Friedrich Leisch

#### References

Dolnicar S. and Leisch F. (2017) "Using Segment Level Stability to Select Target Segments in Data-Driven Market Segmentation Studies" Marketing Letters, 28 (3), pp. 423–436.

Dolnicar S., Gruen B., and Leisch F. (2018) Market Segmentation Analysis: Understanding It, Doing It, and Making It Useful. Springer Singapore.

### See Also

[stepFlexclust](#page-52-1), [relabel](#page-45-1), [slswFlexclust](#page-51-1)

### Examples

```
data("Nclus")
cl25 <- stepFlexclust(Nclus, k=2:5)
slsaplot(cl25)
c125 \leftarrow relabel(c125)
slsaplot(cl25)
```
<span id="page-51-1"></span>slswFlexclust *Segment Level Stability Within Solution.*

#### Description

Assess segment level stability within solution.

### Usage

```
slswFlexclust(x, object, ...)
## S4 method for signature 'resampleFlexclust,missing'
plot(x, y, \ldots)## S4 method for signature 'resampleFlexclust'
boxplot(x, which=1, ylab=NULL, ...)
## S4 method for signature 'resampleFlexclust'
densityplot(x, data, which=1, ...)
## S4 method for signature 'resampleFlexclust'
summary(object)
```
#### Arguments

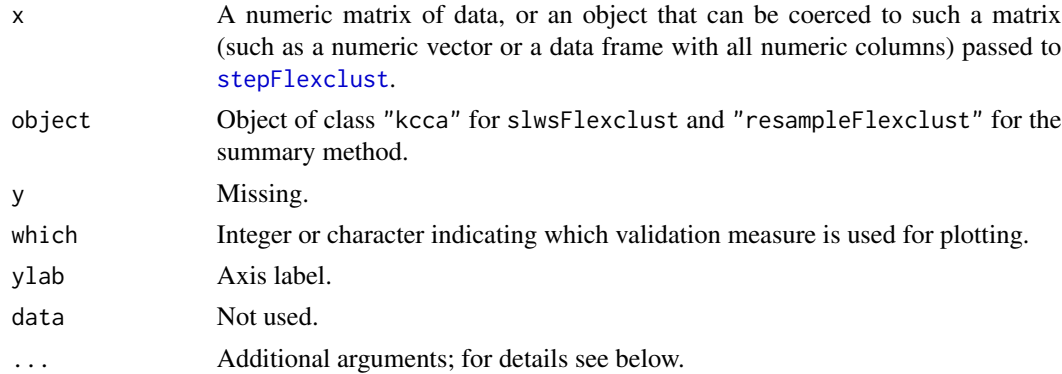

### Details

Additional arguments in slswFlexclust are argument nsamp which is by default equal to 100 and allows to change the number of bootstrap pairs drawn. Argument seed allows to set a random seed and argument multicore is by default TRUE and indicates if bootstrap samples should be drawn in parallel. Argument verbose is by default equal to FALSE and if TRUE progress information is shown during computations.

<span id="page-51-0"></span>

### <span id="page-52-0"></span>stepFlexclust 53

There are plotting as well as printing and summary methods implemented for objects of class "resampleFlexclust". In addition to a standard plot method also methods for densityplot and boxplot are provided.

For more details see Dolnicar and Leisch (2017) and Dolnicar et al. (2018).

### Value

An object of class "resampleFlexclust".

#### Author(s)

Friedrich Leisch

### References

Dolnicar S. and Leisch F. (2017) "Using Segment Level Stability to Select Target Segments in Data-Driven Market Segmentation Studies" Marketing Letters, 28 (3), pp. 423–436.

Dolnicar S., Gruen B., and Leisch F. (2018) Market Segmentation Analysis: Understanding It, Doing It, and Making It Useful. Springer Singapore.

### See Also

[slsaplot](#page-50-1)

### Examples

```
data("Nclus")
c13 \leftarrow kcca(Nclus, k = 3)slsw.cl3 <- slswFlexclust(Nclus, cl3, nsamp = 20)
plot(Nclus, col = clusters(cl3))
plot(slsw.cl3)
densityplot(slsw.cl3)
boxplot(slsw.cl3)
```
<span id="page-52-1"></span>stepFlexclust *Run Flexclust Algorithms Repeatedly*

### Description

Runs clustering algorithms repeatedly for different numbers of clusters and returns the minimum within cluster distance solution for each.

### <span id="page-53-0"></span>Usage

```
stepFlexclust(x, k, nrep=3, verbose=TRUE, FUN = kcca, drop=TRUE,
              group=NULL, simple=FALSE, save.data=FALSE, seed=NULL,
              multicore=TRUE, ...)
stepcclust(...)
## S4 method for signature 'stepFlexclust,missing'
plot(x, y,
  type=c("barplot", "lines"), totaldist=NULL,
  xlab=NULL, ylab=NULL, ...)
## S4 method for signature 'stepFlexclust'
```
### getModel(object, which=1)

### Arguments

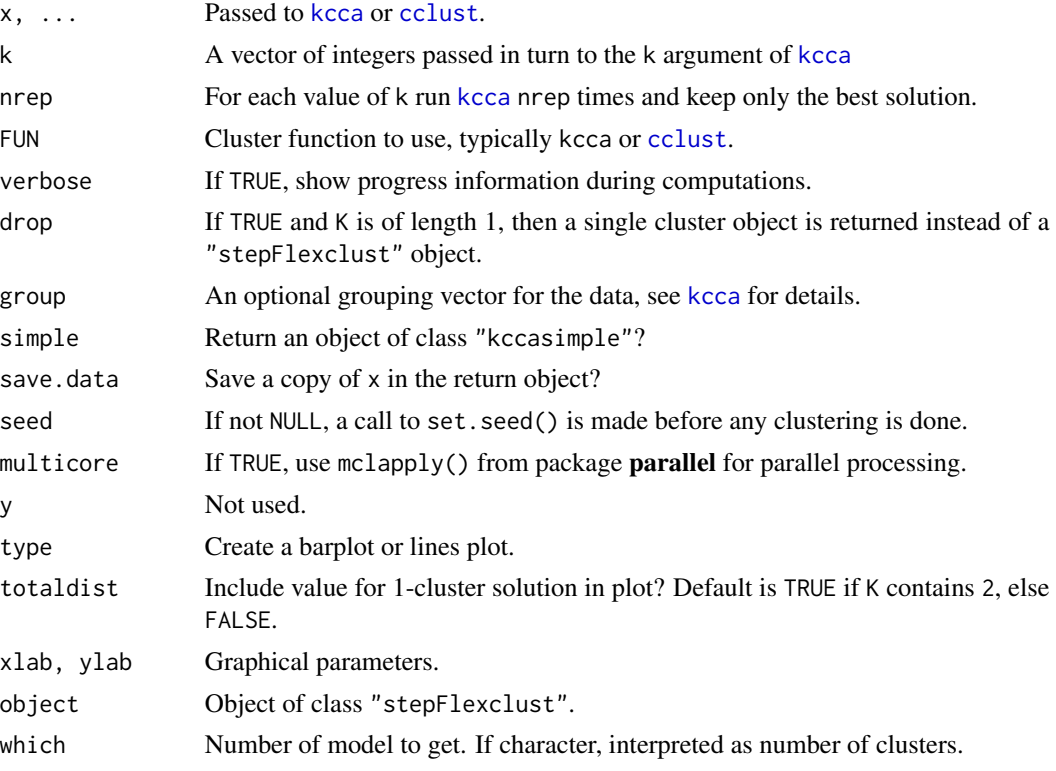

### Details

stepcclust is a simple wrapper for stepFlexclust(...,FUN=cclust).

### Author(s)

Friedrich Leisch

#### <span id="page-54-0"></span>stripes 55 to 35 million to 20 million to 20 million to 20 million to 20 million to 20 million to 20 million t

### Examples

```
data("Nclus")
plot(Nclus)
## multicore off for CRAN checks
cl1 <- stepFlexclust(Nclus, k=2:7, FUN=cclust, multicore=FALSE)
cl1
plot(cl1)
# two ways to do the same:
getModel(cl1, 4)
cl1[[4]]
opar <- par("mfrow")
par(mfrow=c(2, 2))
for(k in 3:6){
  image(getModel(cl1, as.character(k)), data=Nclus)
  title(main=paste(k, "clusters"))
}
par(opar)
```
stripes *Stripes Plot*

### Description

Plot distance of data points to cluster centroids using stripes.

### Usage

```
stripes(object, groups=NULL, type=c("first", "second", "all"),
       beside=(type!="first"), col=NULL, gp.line=NULL, gp.bar=NULL,
       gp.bar2=NULL, number=TRUE, legend=!is.null(groups),
       ylim=NULL, ylab="distance from centroid",
       margins=c(2,5,3,2), ...
```
#### Arguments

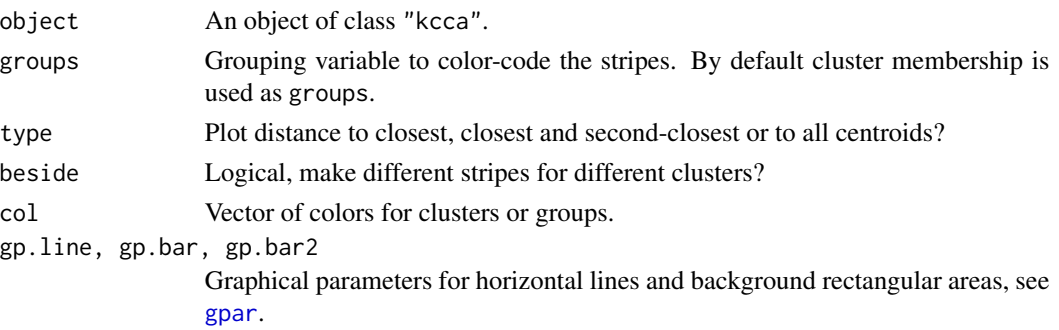

56 stripes and the stripes of the stripes of the stripes of the stripes of the stripes of the stripes of the stripes of the stripes of the stripes of the stripes of the stripes of the stripes of the stripes of the stripes

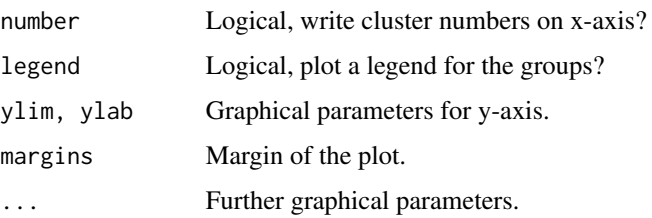

### Details

A simple, yet very effective plot for visualizing the distance of each point from its closest and second-closest cluster centroids is a stripes plot. For each of the k clusters we have a rectangular area, which we optionally vertically divide into k smaller rectangles (beside=TRUE). Then we draw a horizontal line segment for each data point marking the distance of the data point from the corresponding centroid.

#### Author(s)

Friedrich Leisch

### References

Friedrich Leisch. Neighborhood graphs, stripes and shadow plots for cluster visualization. Statistics and Computing, 20(4), 457–469, 2010.

### Examples

```
bw05 <- bundestag(2005)
bavaria <- bundestag(2005, state="Bayern")
set.seed(1)
c4 <- cclust(bw05, k=4, save.data=TRUE)
plot(c4)
stripes(c4)
stripes(c4, beside=TRUE)
stripes(c4, type="sec")
stripes(c4, type="sec", beside=FALSE)
stripes(c4, type="all")
stripes(c4, groups=bavaria)
## ugly, but shows how colors of all parts can be changed
library("grid")
stripes(c4, type="all",
        gp.bar=gpar(col="red", lwd=3, fill="white"),
        gp.bar2=gpar(col="green", lwd=3, fill="black"))
```
<span id="page-56-0"></span>

#### **Description**

In 2006 a sample of 1000 respondents representative for the adult Australian population was asked about their environmental behaviour when on vacation. In addition the survey also included a list of statements about vacation motives like "I want to rest and relax," "I use my holiday for the health and beauty of my body," and "Cultural offers and sights are a crucial factor.". Answers are binary ("applies", "does not apply").

#### Usage

data(vacmot)

#### Format

Data frame vacmot has 1000 observations on 20 binary variables on travel motives. Data frame vacmotdesc has 1000 observation on sociodemographic descriptor variables, mean moral obligation to protect the environment score, mean NEP score, and mean environmental behaviour score, see Dolnicar \& Leisch (2008) for details. In addition integer vector vacmot6 contains the 6 cluster partition presented in Dolnicar \& Leisch (2008).

#### Source

The data set was collected by the Institute for Innovation in Business and Social Research, University of Wollongong (NSW, Australia).

#### References

Sara Dolnicar and Friedrich Leisch. An investigation of tourists' patterns of obligation to protect the environment. Journal of Travel Research, 46:381-391, 2008.

Sara Dolnicar and Friedrich Leisch. Using graphical statistics to better understand market segmentation solutions. International Journal of Market Research, 56(2):97-120, 2014.

#### Examples

```
data(vacmot)
summary(vacmotdesc)
dotchart(sort(colMeans(vacmot)))
## reproduce Figure 6 from Dolnicar & Leisch (2008)
cl6 <- kcca(vacmot, k=vacmot6, control=list(iter=0))
barchart(cl6)
```
<span id="page-57-0"></span>

### Description

Part of an Australian survey on motivation of volunteers to work for non-profit organisations like Red Cross, State Emergency Service, Rural Fire Service, Surf Life Saving, Rotary, Parents and Citizens Associations, etc..

#### Usage

data(volunteers)

#### Format

A data frame with 1415 observations on the following 21 variables: age and gender of respondents plus 19 binary motivation items (1 applies/ 0 does not apply).

GENDER Gender of respondent.

AGEG Age group, a factor with categorized age of respondents.

meet.people I can meet different types of people.

no.one.else There is no-one else to do the work.

example It sets a good example for others.

socialise I can socialise with people who are like me.

help.others It gives me the chance to help others.

give.back I can give something back to society.

career It will help my career prospects.

lonely It makes me feel less lonely.

active It keeps me active.

community It will improve my community.

cause I can support an important cause.

faith I can put faith into action.

services I want to maintain services that I may use one day.

children My children are involved with the organisation.

good.job I feel like I am doing a good job.

benefited I know someone who has benefited from the organisation.

network I can build a network of contacts.

recognition I can gain recognition within the community.

mind.off It takes my mind off other things.

#### volunteers 59

#### Source

The volunteering data was collected by the Institute for Innovation in Business and Social Research, University of Wollongong (NSW, Australia), using funding from Bushcare Wollongong and the Australian Research Council under the ARC Linkage Grant scheme (LP0453682).

#### References

Melanie Randle and Sara Dolnicar. Not Just Any Volunteers: Segmenting the Market to Attract the High-Contributors. Journal of Non-profit and Public Sector Marketing, 21(3), 271-282, 2009.

Melanie Randle and Sara Dolnicar. Self-congruity and volunteering: A multi-organisation comparison. European Journal of Marketing, 45(5), 739-758, 2011.

Melanie Randle, Friedrich Leisch, and Sara Dolnicar. Competition or collaboration? The effect of non-profit brand image on volunteer recruitment strategy. Journal of Brand Management, 20(8):689-704, 2013.

# <span id="page-59-0"></span>Index

∗Topic classes flexclustControl-class, [22](#page-21-0) ∗Topic cluster bclust, [7](#page-6-0) bootFlexclust, [10](#page-9-0) cclust, [15](#page-14-0) clusterSim, [17](#page-16-0) conversion, [18](#page-17-0) dist2, [20](#page-19-0) distances, [21](#page-20-0) info, [27](#page-26-0) kcca, [28](#page-27-0) kcca2df, [31](#page-30-0) parameters, [34](#page-33-0) qtclust, [41](#page-40-0) randIndex, [43](#page-42-0) slsaplot, [51](#page-50-0) slswFlexclust, [52](#page-51-0) stepFlexclust, [53](#page-52-0) ∗Topic color flxColors, [24](#page-23-0) ∗Topic datagen priceFeature, [37](#page-36-0) ∗Topic datasets achieve, [2](#page-1-0) auto, [3](#page-2-0) birth, [10](#page-9-0) bundestag, [12](#page-11-0) dentitio, [20](#page-19-0) milk, [32](#page-31-0) Nclus, [32](#page-31-0) nutrient, [33](#page-32-0) vacmot, [57](#page-56-0) volunteers, [58](#page-57-0) ∗Topic hplot barplot-methods, [5](#page-4-0) bwplot-methods, [14](#page-13-0) histogram-methods, [25](#page-24-0) image-methods, [26](#page-25-0)

pairs-methods, [33](#page-32-0) plot-methods, [35](#page-34-0) projAxes, [37](#page-36-0) propBarchart, [39](#page-38-0) randomTour, [45](#page-44-0) shadow, [47](#page-46-0) shadowStars, [49](#page-48-0) slsaplot, [51](#page-50-0) slswFlexclust, [52](#page-51-0) stripes, [55](#page-54-0) ∗Topic methods barplot-methods, [5](#page-4-0) bwplot-methods, [14](#page-13-0) histogram-methods, [25](#page-24-0) image-methods, [26](#page-25-0) pairs-methods, [33](#page-32-0) plot-methods, [35](#page-34-0) predict-methods, [36](#page-35-0) randomTour, [45](#page-44-0) relabel, [46](#page-45-0) shadow, [47](#page-46-0) shadowStars, [49](#page-48-0) ∗Topic multivariate bclust, [7](#page-6-0) dist2, [20](#page-19-0) [[,stepFlexclust,ANY,missing-method *(*stepFlexclust*)*, [53](#page-52-0) achieve, [2](#page-1-0) arrows, *[38](#page-37-0)* as.kcca *(*conversion*)*, [18](#page-17-0) auto, [3](#page-2-0) barchart, *[40](#page-39-0)* barchart,bclust-method

*(*barplot-methods*)*, [5](#page-4-0) barchart,hclust-method *(*barplot-methods*)*, [5](#page-4-0) barchart,kcca-method *(*barplot-methods*)*, [5](#page-4-0)

#### $I$ NDEX 61

```
barchart,kccasimple-method
        (barplot-methods), 5
barplot,kcca-method (barplot-methods), 5
barplot,kccasimple-method
        (barplot-methods), 5
barplot-methods, 5
bclust, 7
birth, 10
bootFlexclust, 10
bootFlexclust-class (bootFlexclust), 10
boxplot,bootFlexclust-method
        (bootFlexclust), 10
boxplot,resampleFlexclust-method
        (slswFlexclust), 52
btw2002 (bundestag), 12
btw2005 (bundestag), 12
btw2009 (bundestag), 12
bundestag, 12
bwplot, 40
bwplot,bclust-method (bwplot-methods),
        14
bwplot,kcca-method (bwplot-methods), 14
bwplot,kccasimple-method
        (bwplot-methods), 14
bwplot-methods, 14
cclust, 7–9, 15, 24, 30, 54
cclustControl (flexclustControl-class),
        22cclustControl-class
        (flexclustControl-class), 22
centAngle (distances), 21
centMean (distances), 21
centMedian (distances), 21
centOptim (distances), 21
centOptim01 (distances), 21
clusters,bclust,missing-method
        (bclust), 7
clusters,flexclust,ANY-method
        (predict-methods), 36
clusters,flexclust,missing-method
        (predict-methods), 36
clusterSim, 17, 47
clusterSim,kcca-method (clusterSim), 17
clusterSim,kccasimple-method
        (clusterSim), 17
coerce, 19
coerce,kccasimple,kmeans-method
        (conversion), 18
```

```
coerce,list,cclustControl-method
        (flexclustControl-class), 22
coerce,list,flexclustControl-method
        (flexclustControl-class), 22
coerce,NULL,cclustControl-method
        (flexclustControl-class), 22
coerce,NULL,flexclustControl-method
        (flexclustControl-class), 22
comPart (randIndex), 43
comPart,flexclust,flexclust-method
        (randIndex), 43
comPart,flexclust,numeric-method
        (randIndex), 43
comPart,numeric,flexclust-method
        (randIndex), 43
comPart,numeric,numeric-method
        (randIndex), 43
conversion, 18
Cutree (conversion), 18
cutree, 19
```
densityplot,bootFlexclust-method *(*bootFlexclust*)*, [10](#page-9-0) densityplot,resampleFlexclust-method *(*slswFlexclust*)*, [52](#page-51-0) dentitio, [20](#page-19-0) dist, *[8](#page-7-0)*, *[21](#page-20-0)* dist2, [20](#page-19-0) distances, [21,](#page-20-0) *[30](#page-29-0)* distAngle *(*distances*)*, [21](#page-20-0) distCanberra *(*distances*)*, [21](#page-20-0) distCor *(*distances*)*, [21](#page-20-0) distEuclidean *(*distances*)*, [21](#page-20-0) distJaccard *(*distances*)*, [21](#page-20-0) distManhattan *(*distances*)*, [21](#page-20-0) distMax *(*distances*)*, [21](#page-20-0) distMinkowski *(*distances*)*, [21](#page-20-0)

```
flexclust-class (kcca), 28
flexclustControl
        (flexclustControl-class), 22
flexclustControl-class, 22
flxColors, 24
flxPalette (flxColors), 24
getModel (stepFlexclust), 53
```

```
getModel,stepFlexclust-method
        (stepFlexclust), 53
gpar, 55
```
### 62 INDEX

grep, *[12](#page-11-0)* groupBWplot *(*propBarchart*)*, [39](#page-38-0)

#### hcl, *[25](#page-24-0)*

hclust, *[7](#page-6-0)[–9](#page-8-0)*, *[19](#page-18-0)* histogram, *[26](#page-25-0)* histogram,kccasimple,data.frame-method *(*histogram-methods*)*, [25](#page-24-0) histogram,kccasimple,matrix-method *(*histogram-methods*)*, [25](#page-24-0) histogram,kccasimple,missing-method *(*histogram-methods*)*, [25](#page-24-0) histogram-methods, [25](#page-24-0)

image,kcca-method *(*image-methods*)*, [26](#page-25-0) image,kccasimple-method *(*image-methods*)*, [26](#page-25-0) image-methods, [26](#page-25-0) info, [27,](#page-26-0) *[28](#page-27-0)* info,flexclust,character-method *(*info*)*, [27](#page-26-0)

kcca, *[15,](#page-14-0) [16](#page-15-0)*, *[24](#page-23-0)*, *[27](#page-26-0)*, [28,](#page-27-0) *[41](#page-40-0)*, *[54](#page-53-0)* kcca-class *(*kcca*)*, [28](#page-27-0) kcca2df, [31](#page-30-0) kccaFamily, *[21](#page-20-0)* kccaFamily *(*kcca*)*, [28](#page-27-0) kccaFamily-class *(*kcca*)*, [28](#page-27-0) kccasimple-class *(*kcca*)*, [28](#page-27-0) kmeans, *[18](#page-17-0)* kruskal.test, *[40](#page-39-0)*

makeCluster, *[11](#page-10-0)* milk, [32](#page-31-0)

Nclus, [32](#page-31-0) nutrient, [33](#page-32-0)

p.adjust, *[40](#page-39-0)* pairs,kcca-method *(*pairs-methods*)*, [33](#page-32-0) pairs,kccasimple-method *(*pairs-methods*)*, [33](#page-32-0) pairs-methods, [33](#page-32-0) pam, *[18](#page-17-0)* panelShadowBP *(*shadowStars*)*, [49](#page-48-0) panelShadowSkeleton *(*shadowStars*)*, [49](#page-48-0) panelShadowStripes *(*shadowStars*)*, [49](#page-48-0) panelShadowViolin *(*shadowStars*)*, [49](#page-48-0) parameters, [34](#page-33-0) parameters,bclust-method *(*bclust*)*, [7](#page-6-0)

parameters,kccasimple-method *(*parameters*)*, [34](#page-33-0) placeLabels *(*projAxes*)*, [37](#page-36-0) placeLabels,projAxes-method *(*projAxes*)*, [37](#page-36-0) plot,bclust,missing-method *(*bclust*)*, [7](#page-6-0) plot,bootFlexclust,missing-method *(*bootFlexclust*)*, [10](#page-9-0) plot,kcca,missing-method *(*plot-methods*)*, [35](#page-34-0) plot,kccasimple,missing-method *(*plot-methods*)*, [35](#page-34-0) plot,projAxes,missing-method *(*projAxes*)*, [37](#page-36-0) plot,resampleFlexclust,missing-method *(*slswFlexclust*)*, [52](#page-51-0) plot,shadow,ANY-method *(*shadow*)*, [47](#page-46-0) plot,Silhouette,ANY-method *(*shadow*)*, [47](#page-46-0) plot,stepFlexclust,missing-method *(*stepFlexclust*)*, [53](#page-52-0) plot-methods, [35](#page-34-0) plot.priceFeature *(*priceFeature*)*, [37](#page-36-0) prcomp, *[34,](#page-33-0) [35](#page-34-0)*, *[38](#page-37-0)*, *[49](#page-48-0)* predict,kccasimple-method *(*predict-methods*)*, [36](#page-35-0) predict-methods, [36](#page-35-0) priceFeature, [37](#page-36-0) projAxes, [37](#page-36-0) projAxes-class *(*projAxes*)*, [37](#page-36-0) prop.test, *[40](#page-39-0)* propBarchart, [39](#page-38-0) propBarchart-class *(*propBarchart*)*, [39](#page-38-0)

### qtclust, [41](#page-40-0)

randIndex, [43](#page-42-0) randIndex,ANY,ANY-method *(*randIndex*)*, [43](#page-42-0) randIndex,table,missing-method *(*randIndex*)*, [43](#page-42-0) randomTour, [45](#page-44-0) randomTour,ANY-method *(*randomTour*)*, [45](#page-44-0) randomTour,flexclust-method *(*randomTour*)*, [45](#page-44-0) randomTour,matrix-method *(*randomTour*)*, [45](#page-44-0) randomTourMatrix *(*randomTour*)*, [45](#page-44-0) relabel, [46,](#page-45-0) *[51](#page-50-0)* relabel,kccasimple,character-method *(*relabel*)*, [46](#page-45-0)

#### $I<sub>N</sub>DEX$  63

relabel,kccasimple,integer-method *(*relabel*)*, [46](#page-45-0) relabel,kccasimple,missing-method *(*relabel*)*, [46](#page-45-0) relabel,stepFlexclust,character-method *(*relabel*)*, [46](#page-45-0) relabel,stepFlexclust,integer-method *(*relabel*)*, [46](#page-45-0) relabel,stepFlexclust,missing-method *(*relabel*)*, [46](#page-45-0) seriate, *[47](#page-46-0)* shadow, [47,](#page-46-0) *[50](#page-49-0)* shadow,kccasimple-method *(*shadow*)*, [47](#page-46-0) shadowStars, [49](#page-48-0) show,bootFlexclust-method *(*bootFlexclust*)*, [10](#page-9-0) show,kccasimple-method *(*kcca*)*, [28](#page-27-0) show,propBarchart-method *(*propBarchart*)*, [39](#page-38-0) show,resampleFlexclust-method *(*slswFlexclust*)*, [52](#page-51-0) show,shadow-method *(*shadow*)*, [47](#page-46-0) show,Silhouette-method *(*shadow*)*, [47](#page-46-0) show,stepFlexclust-method *(*stepFlexclust*)*, [53](#page-52-0) Silhouette *(*shadow*)*, [47](#page-46-0) silhouette, *[48](#page-47-0)* Silhouette,kcca-method *(*shadow*)*, [47](#page-46-0) slsaplot, [51,](#page-50-0) *[53](#page-52-0)* slswFlexclust, *[51](#page-50-0)*, [52](#page-51-0) solve\_LSAP, *[30](#page-29-0)* stepcclust *(*stepFlexclust*)*, [53](#page-52-0) stepFlexclust, *[11](#page-10-0)*, *[30](#page-29-0)*, *[51,](#page-50-0) [52](#page-51-0)*, [53](#page-52-0) stepFlexclust-class *(*stepFlexclust*)*, [53](#page-52-0) stripes, [55](#page-54-0) summary,bootFlexclust-method *(*bootFlexclust*)*, [10](#page-9-0) summary,kccasimple-method *(*kcca*)*, [28](#page-27-0) summary,propBarchart-method *(*propBarchart*)*, [39](#page-38-0) summary, resampleFlexclust-method *(*slswFlexclust*)*, [52](#page-51-0)

text, *[38](#page-37-0)* title, *[40](#page-39-0)*

vacmot, [57](#page-56-0) vacmot6 *(*vacmot*)*, [57](#page-56-0) vacmotdesc *(*vacmot*)*, [57](#page-56-0) volunteers, [58](#page-57-0)

x11, *[46](#page-45-0)*